#### **Fully Automatic and Precise Detection of Thread Safety Violations**

#### **Michael Pradel and Thomas R. Gross**

#### **Department of Computer Science ETH Zurich**

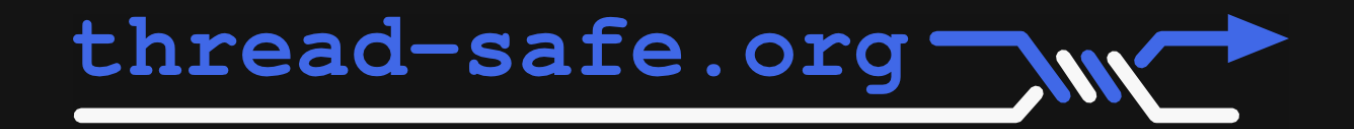

#### **Motivation**

#### **Thread-safe classes: Building blocks for concurrent programs**

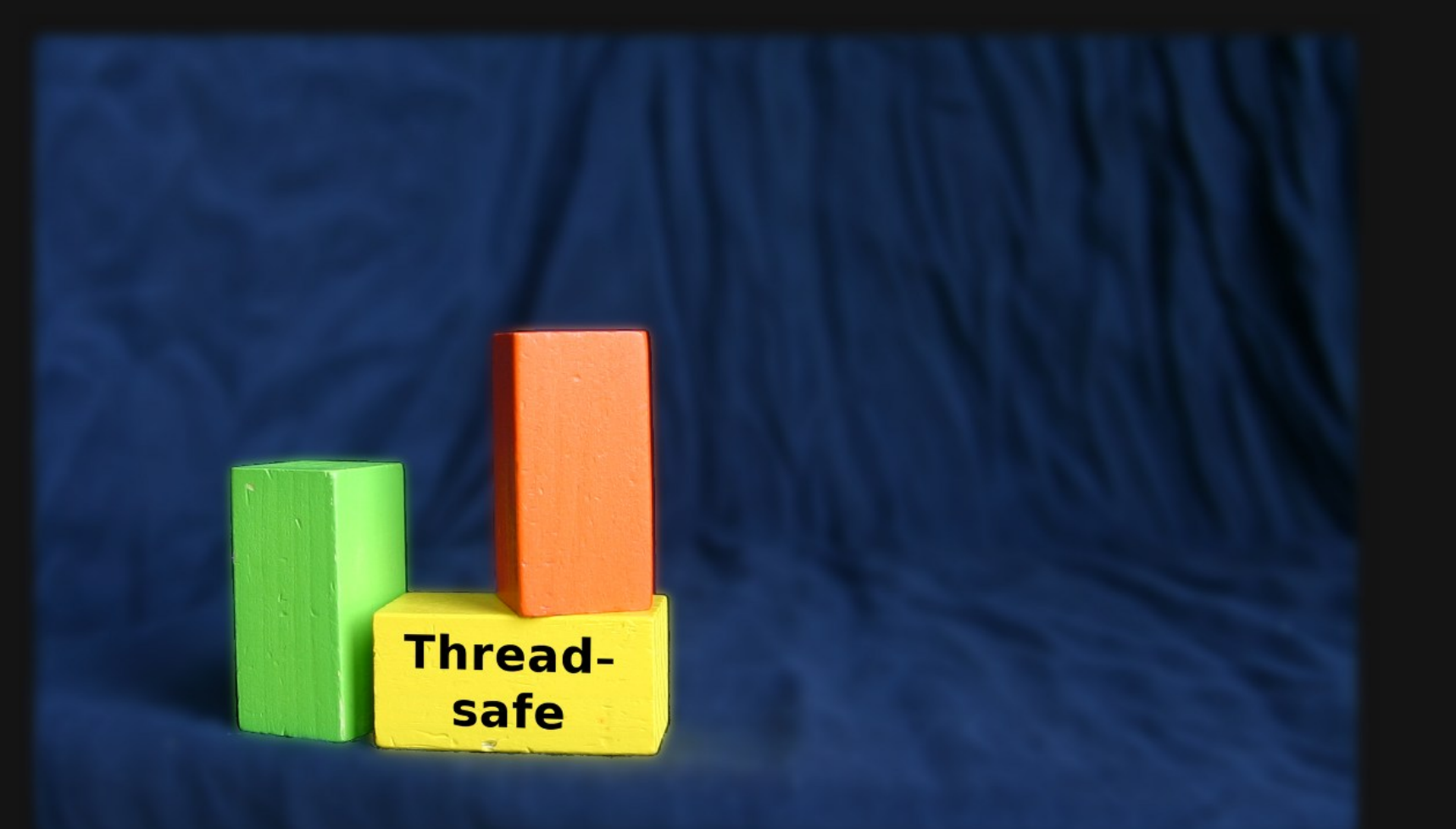

### **Motivation**

#### **Thread-safe classes: Building blocks for concurrent programs**

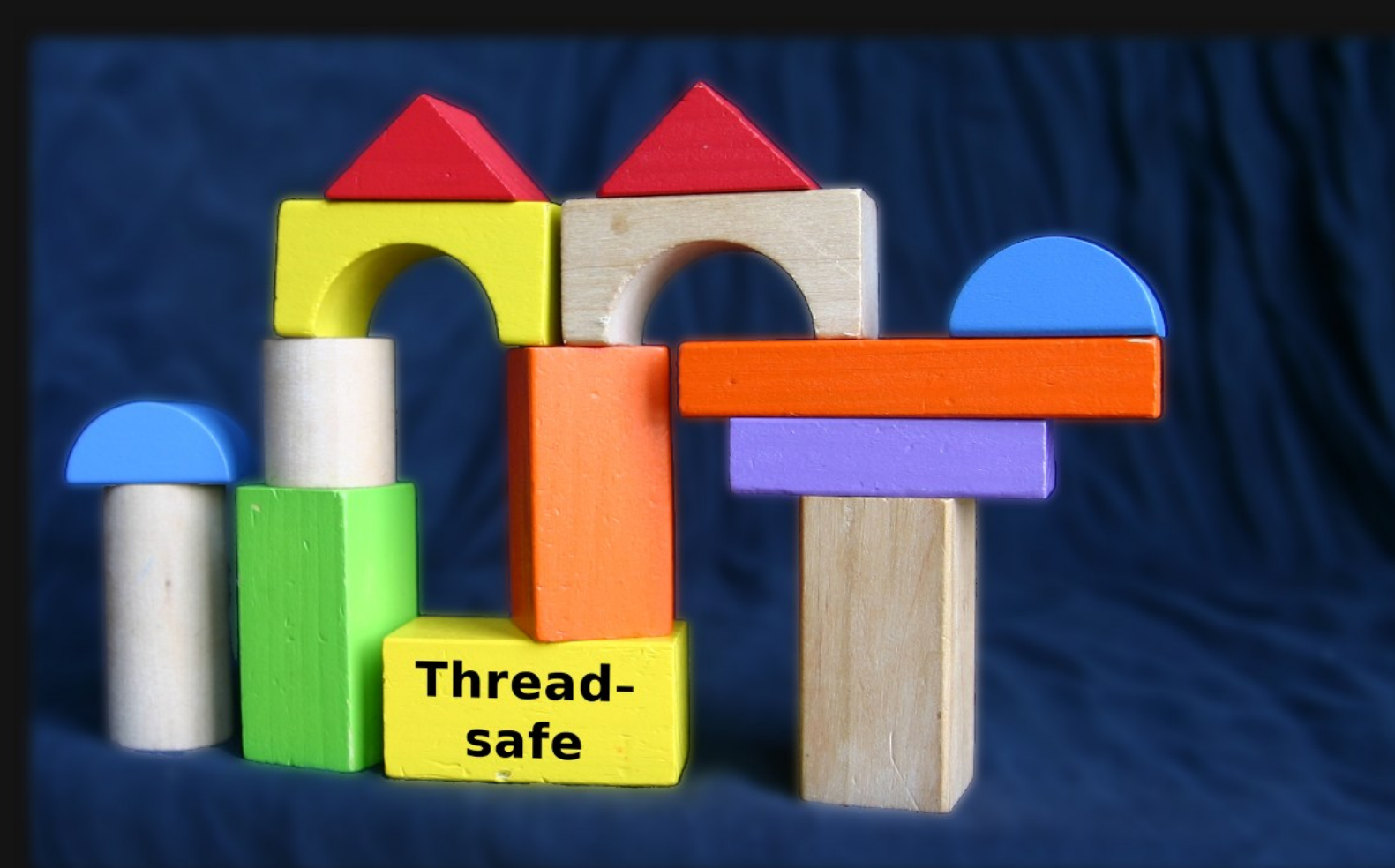

#### **Motivation**

#### **Thread-safe classes: Building blocks for concurrent programs**

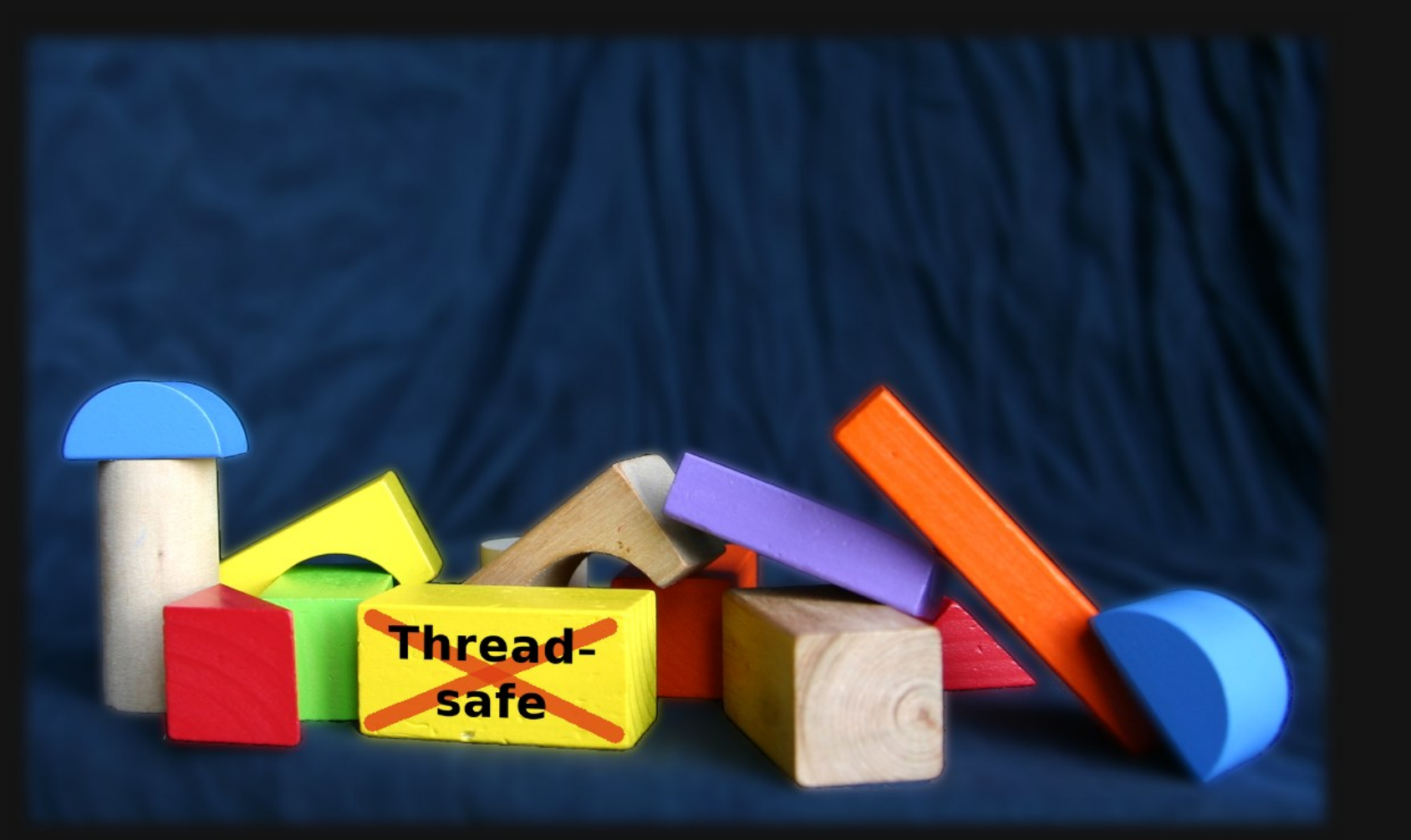

## **Example from JDK**

**StringBuffer b = new StringBuffer() b.append("abc")**

**b.insert(1, b) b.deleteCharAt(1) Thread 1 Thread 2**

## **Example from JDK**

**StringBuffer b = new StringBuffer() b.append("abc")**

**b.insert(1, b) b.deleteCharAt(1) Thread 1 Thread 2**

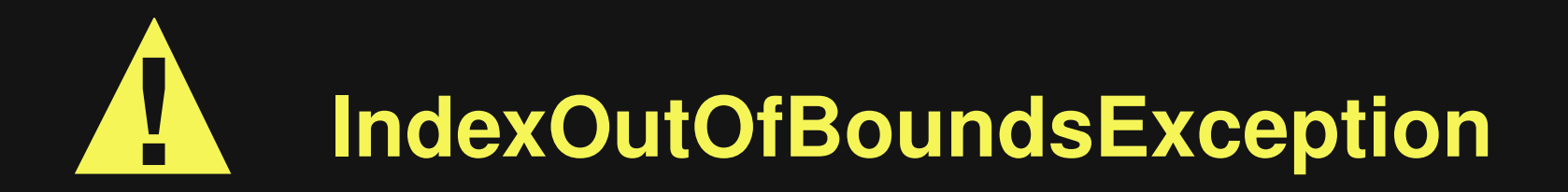

**Confirmed as bug: Issue #7100996** 3

## **Example from JDK**

**StringBuffer b = new StringBuffer()**

**b.append("abc")**

#### **b.insert(1, b) b.deleteCharAt(1) How to tex How to test thread safety?**

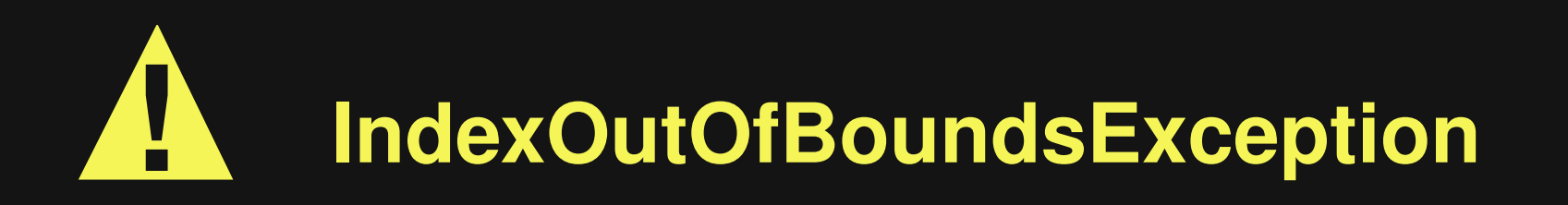

3 **Confirmed as bug: Issue #7100996**

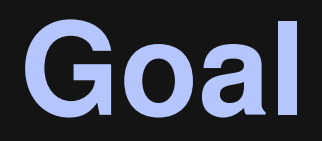

#### **Automatic and precise bug detection**

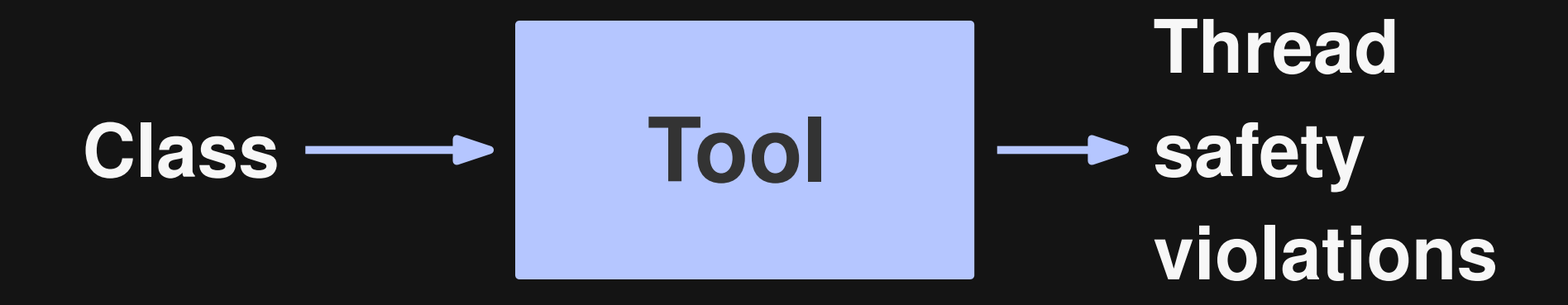

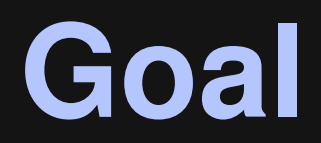

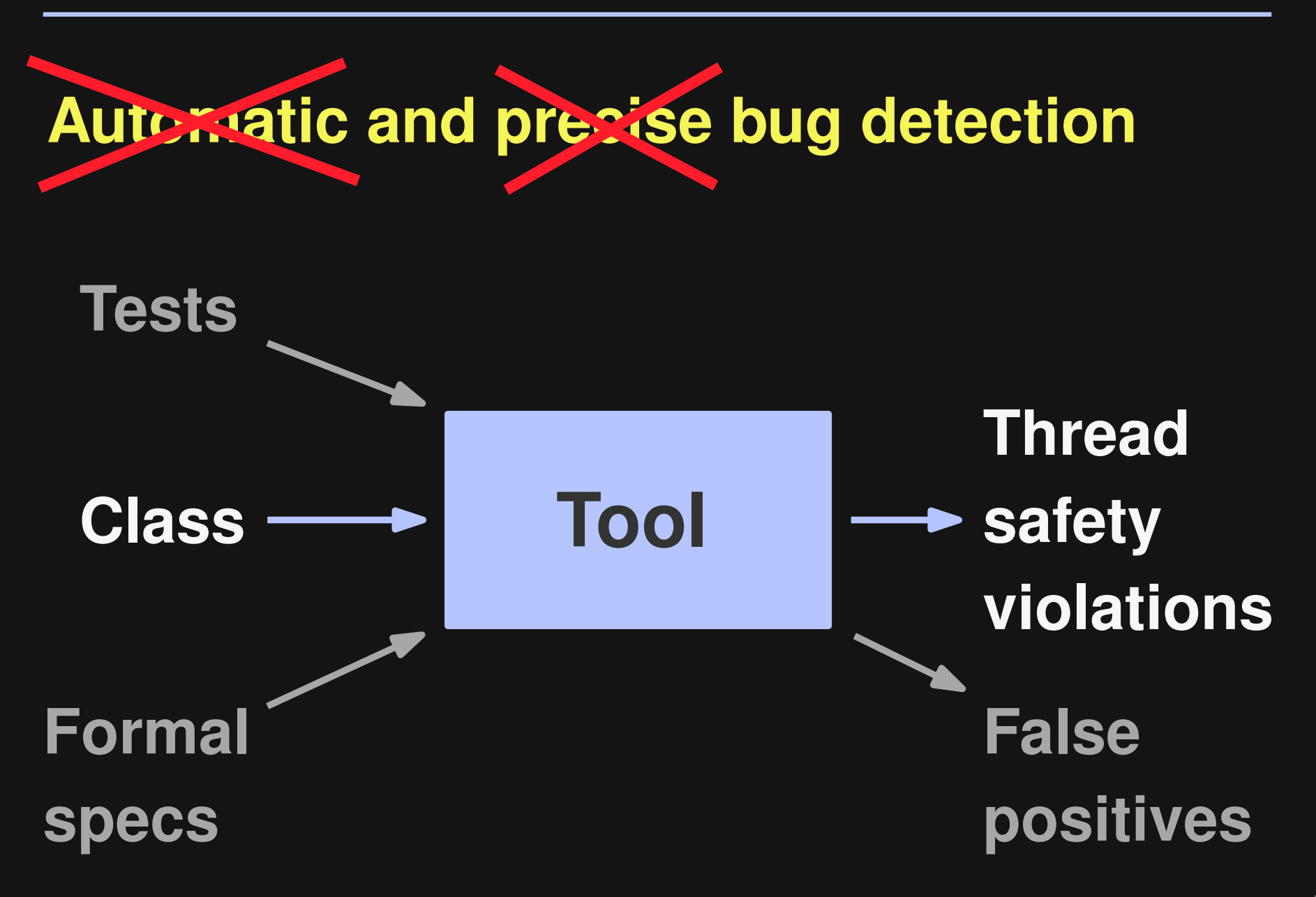

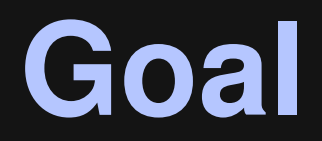

#### **Automatic and precise bug detection**

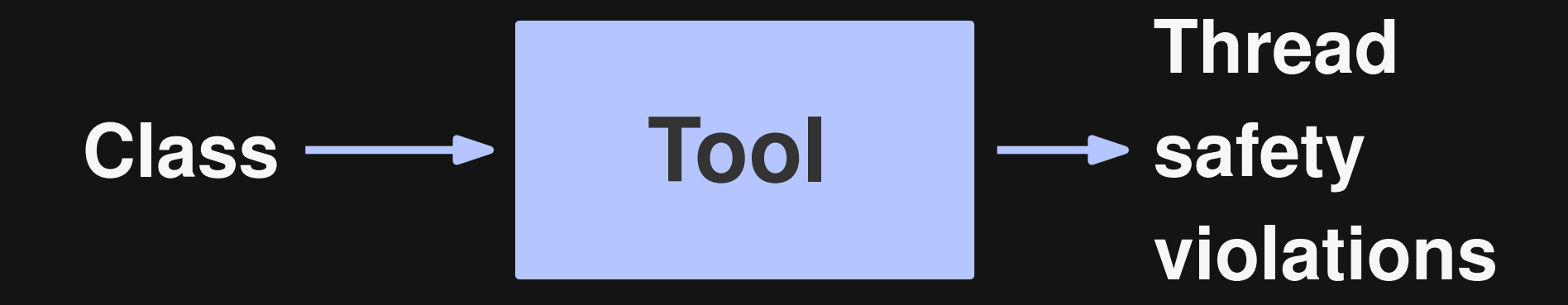

**"behaves correctly when accessed from multiple threads ... with no additional synchronization ... (in the) calling code" page 18**

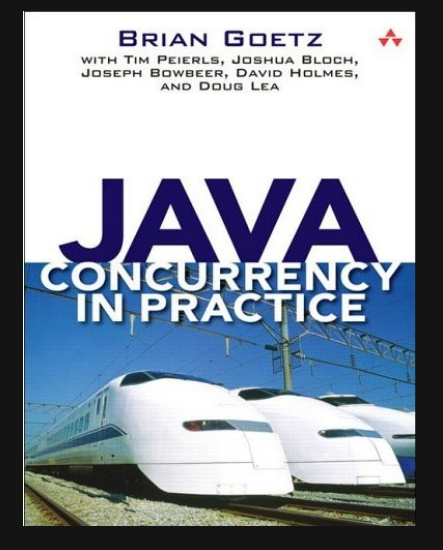

**"behaves correctly when accessed** from multiple threads ... with no **additional synchronization ... (in the) calling code"** page 18

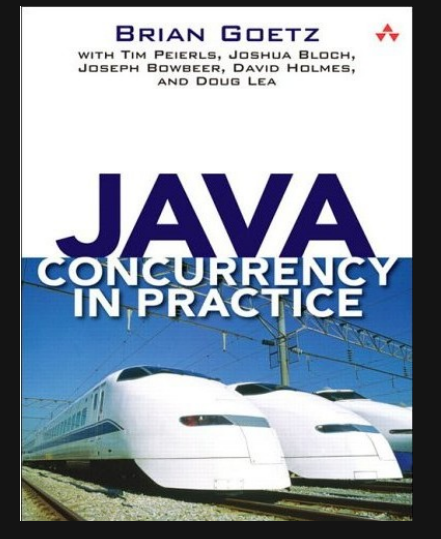

**"behaves correctly when accessed** from multiple threads ... with no **additional synchronization ... (in the) calling code"** page 18

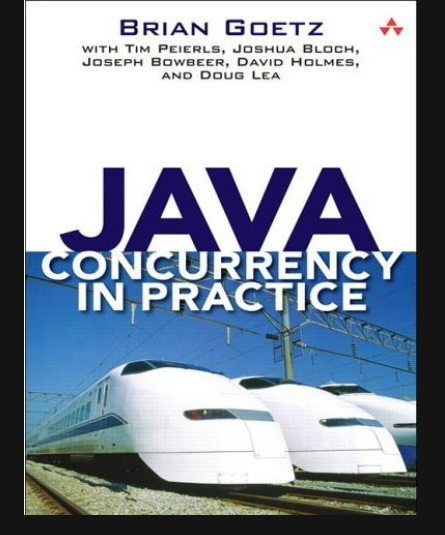

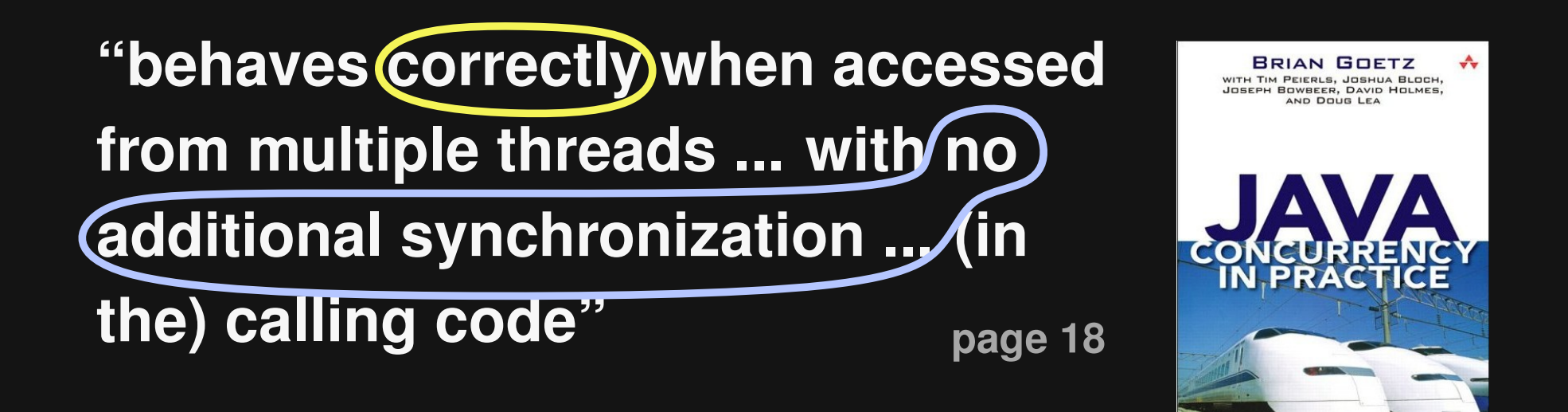

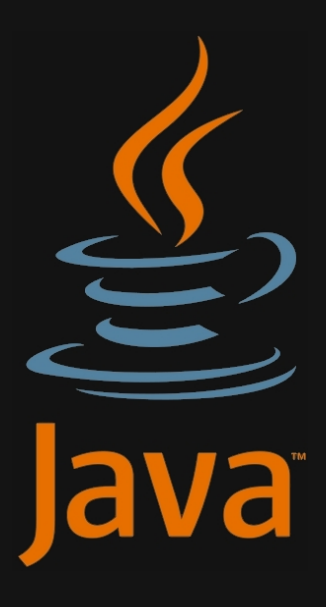

**"operations ... behave as if they occur in some serial order that is consistent with the order of the method calls made by each of the individual threads" StringBuffer API documentation, JDK 6**

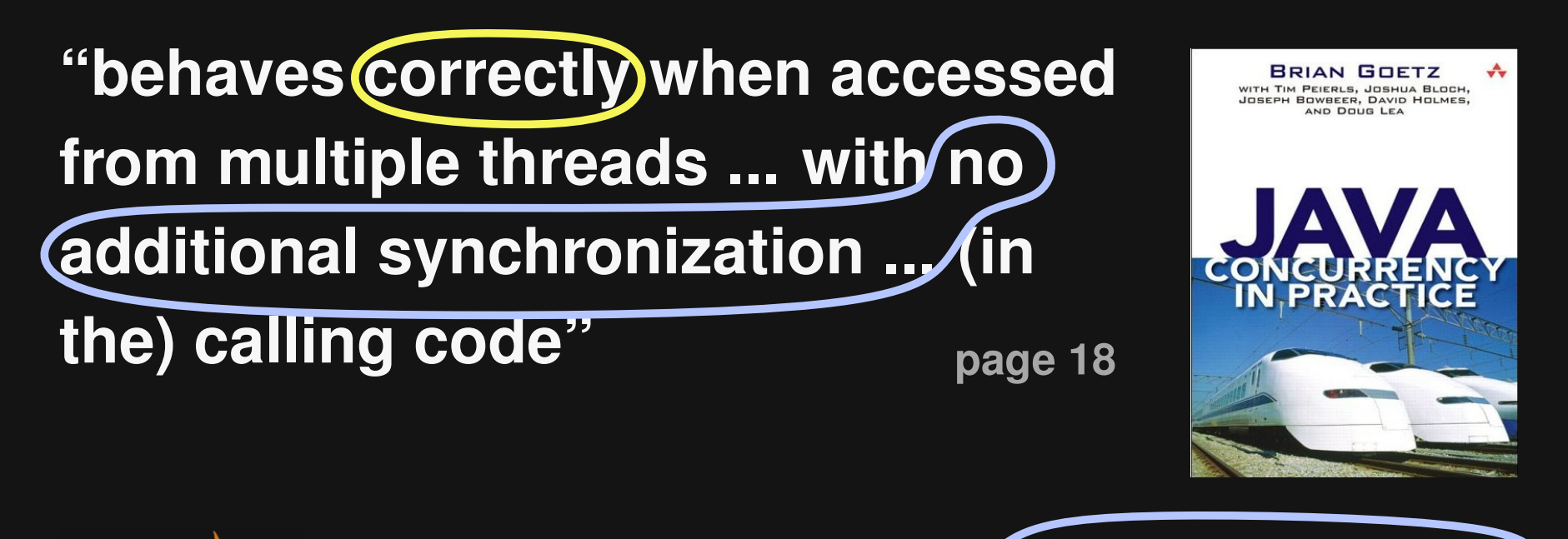

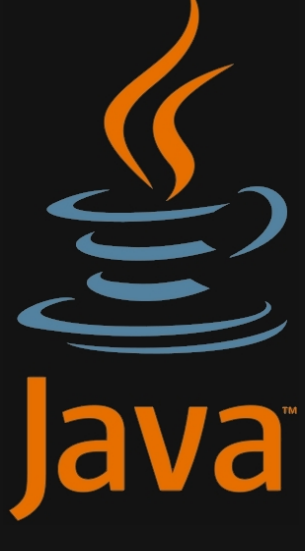

**"operations ... behave as if they occur in some serial order that is consistent with the order of the method calls made by each of the individual threads" StringBuffer API documentation, JDK 6**

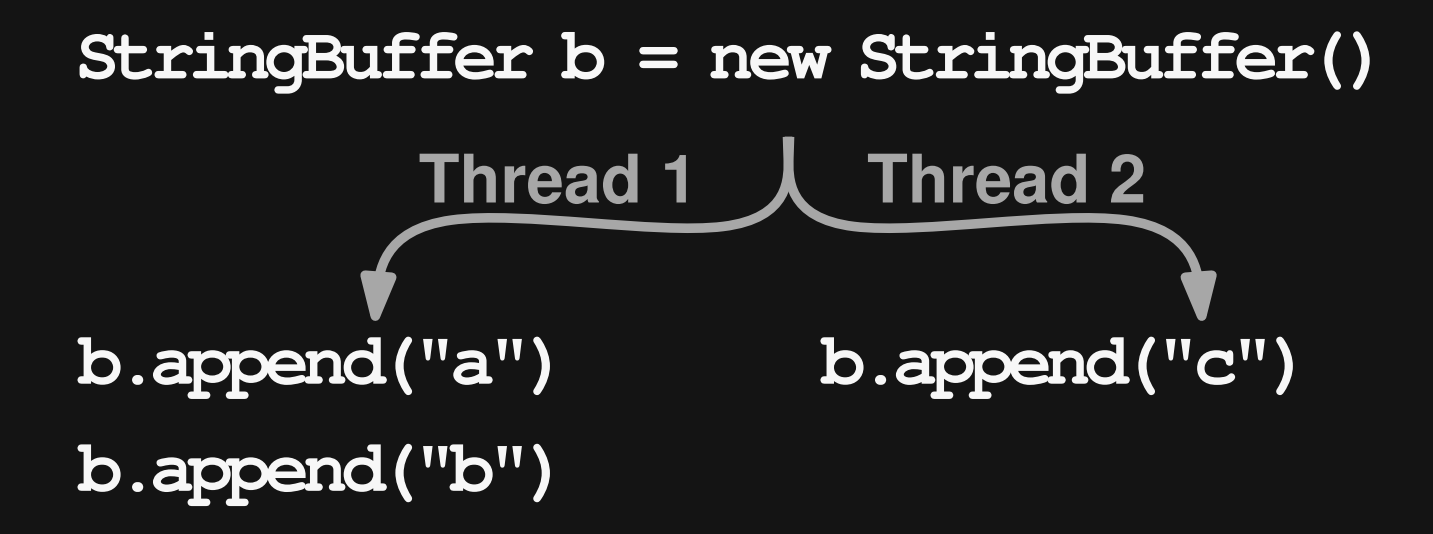

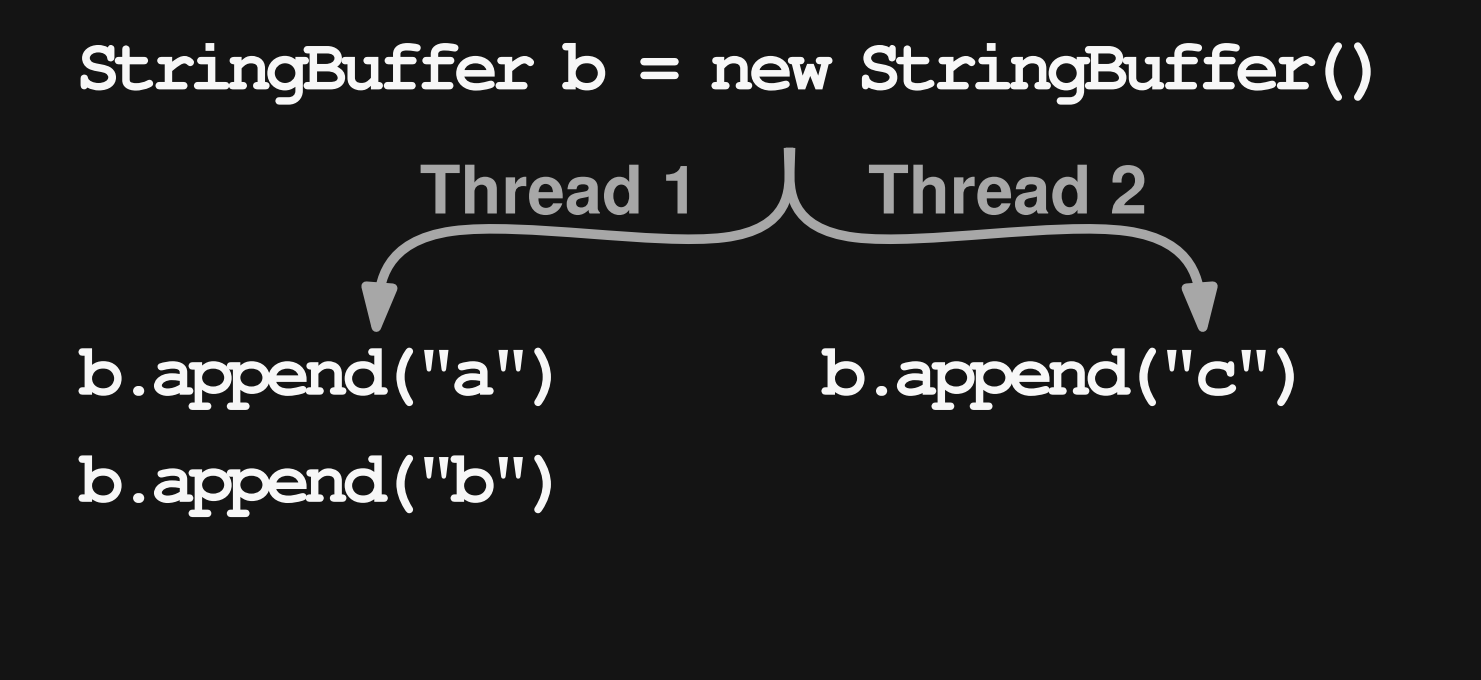

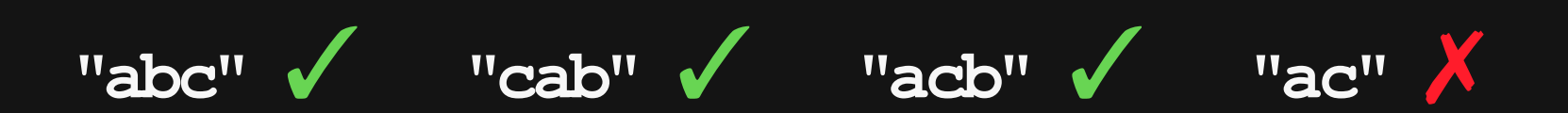

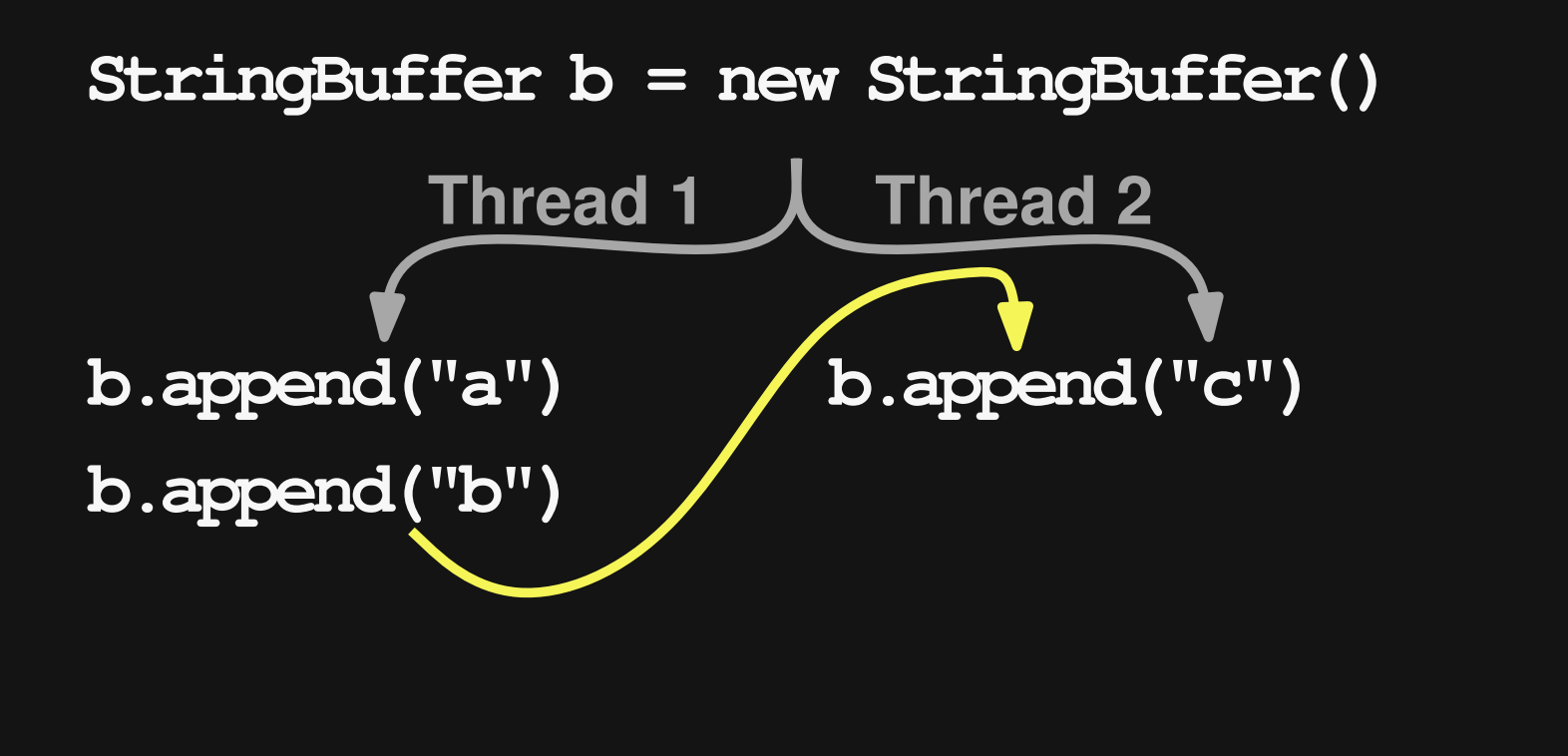

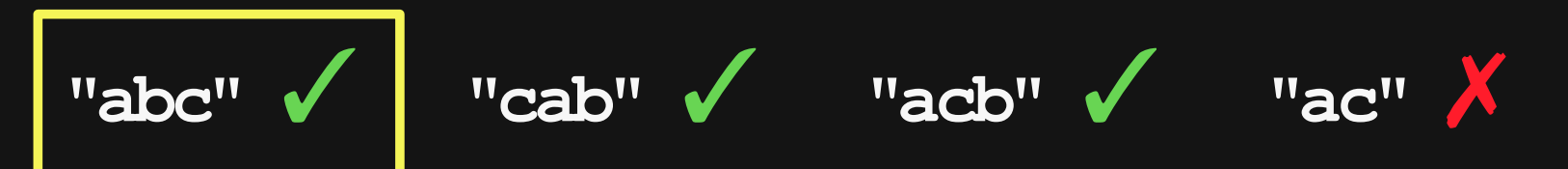

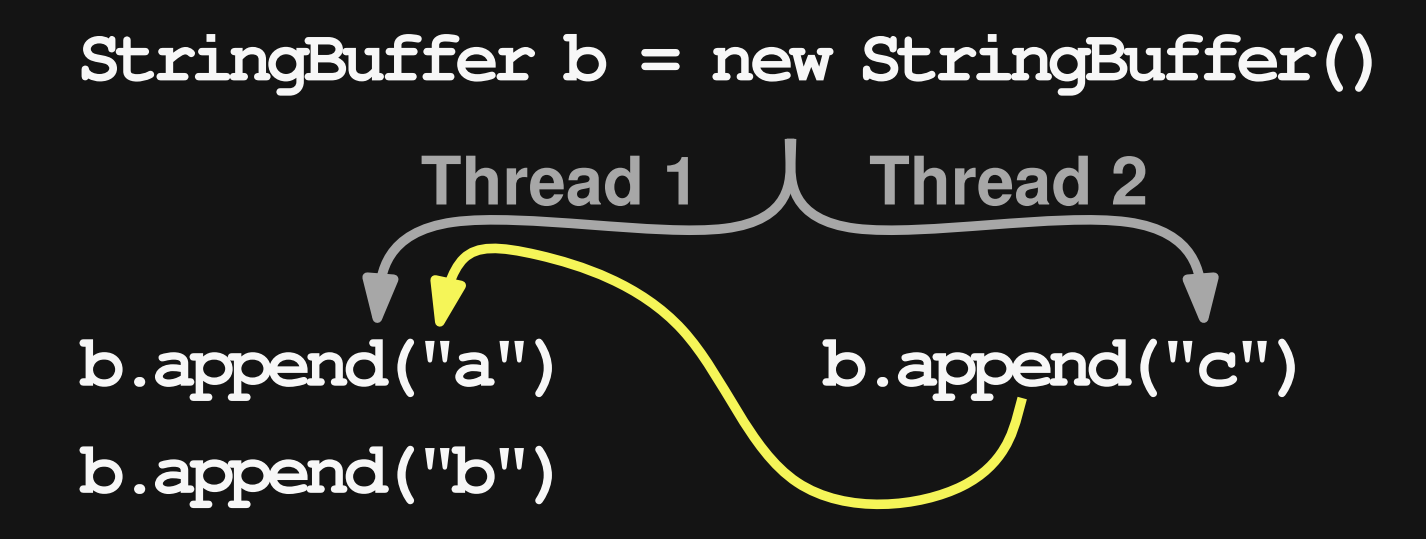

$$
\text{"abc"} \ \checkmark \qquad \text{"cab"} \ \checkmark \qquad \text{"acb"} \ \checkmark \qquad \text{"ac" } \checkmark
$$

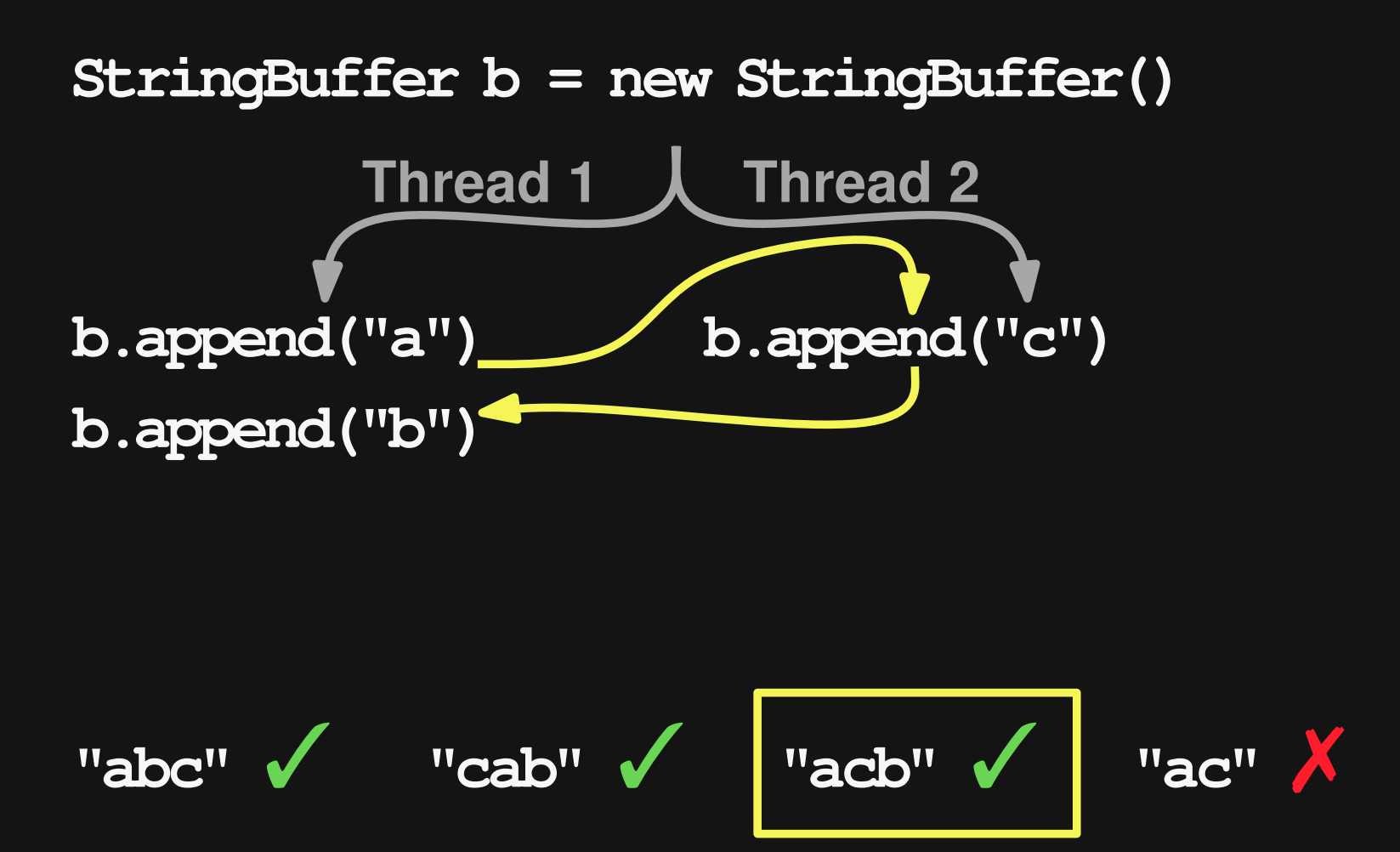

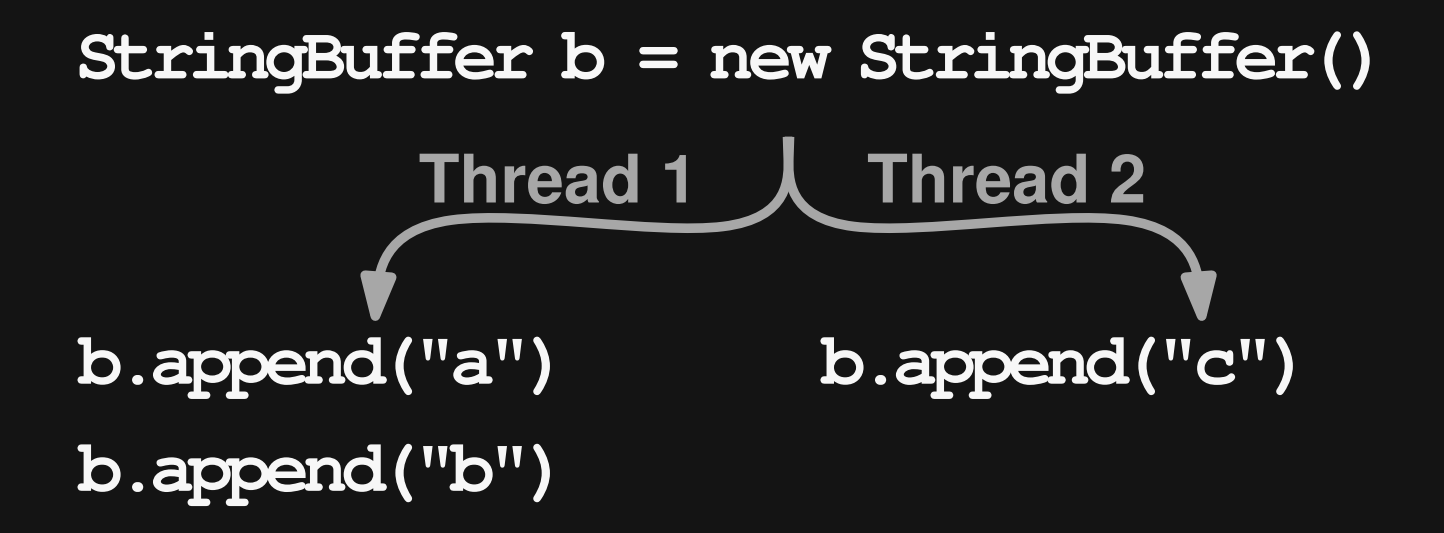

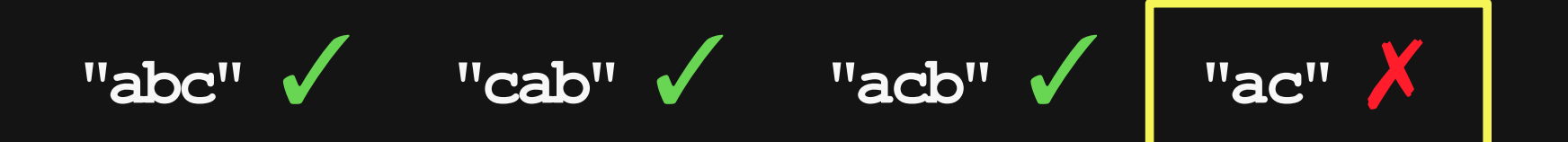

# **Approach**

**Class under test (CUT)**

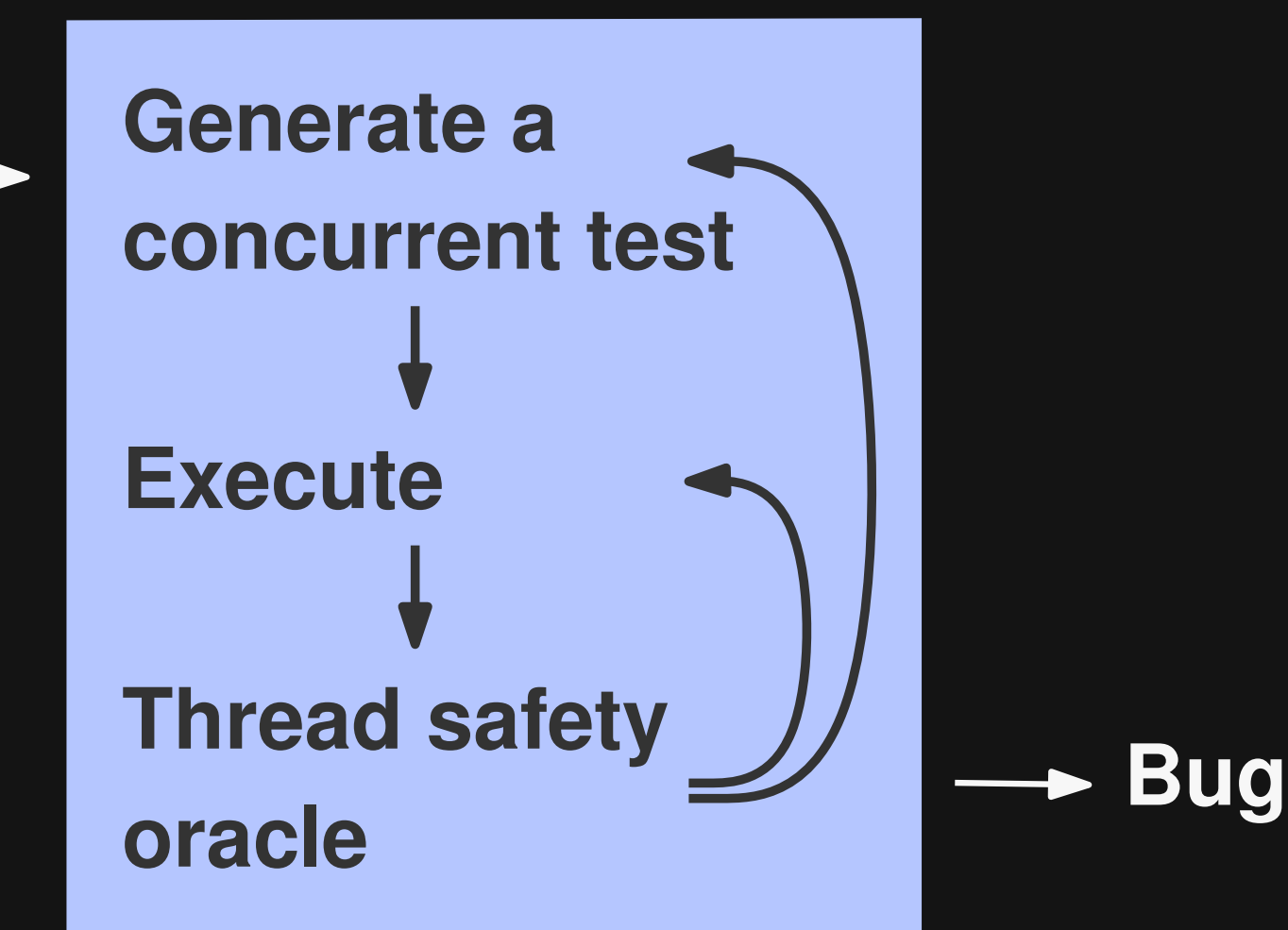

# **Approach**

**Class under test (CUT)**

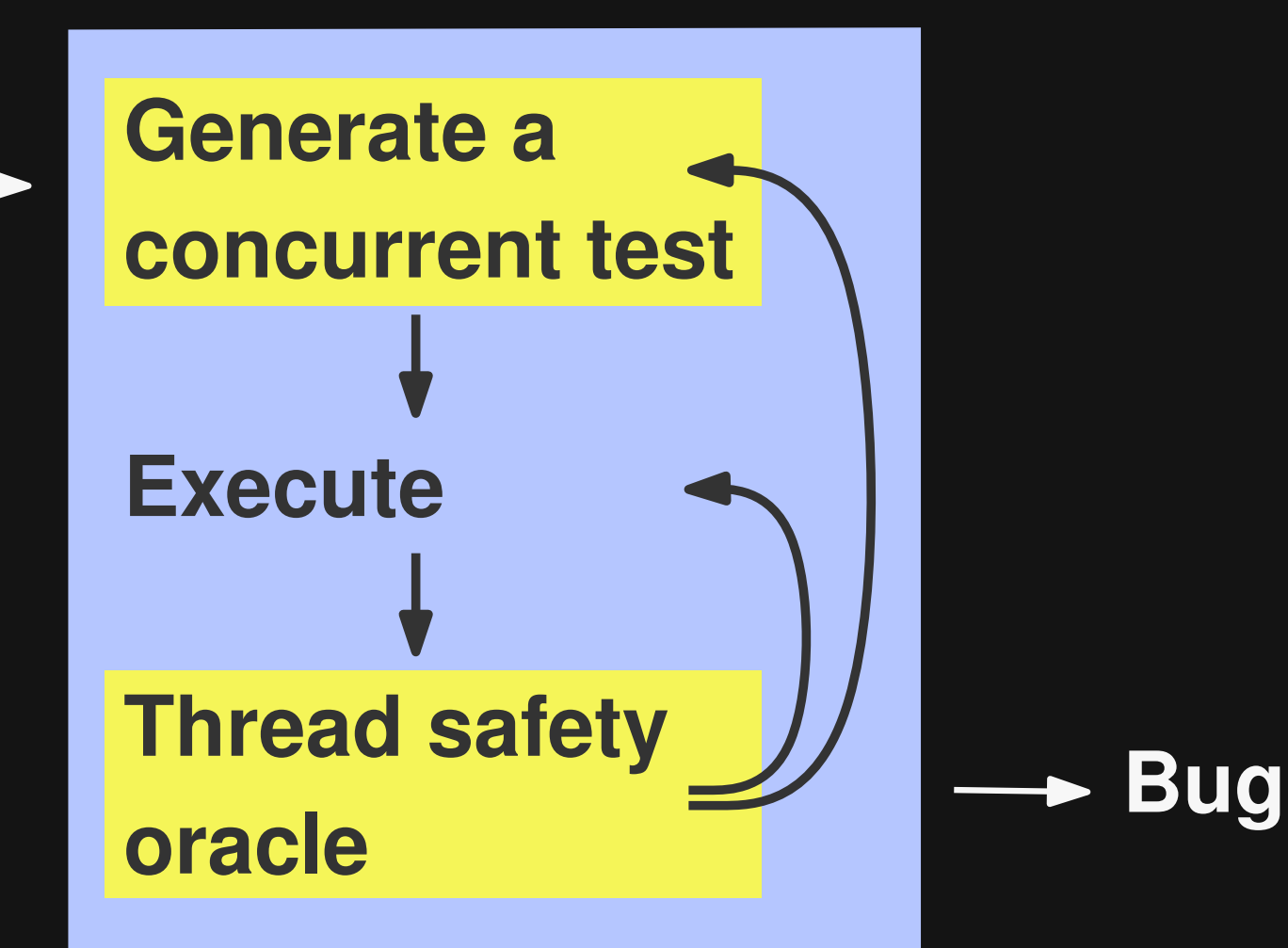

# **Approach**

**Class under test (CUT)**

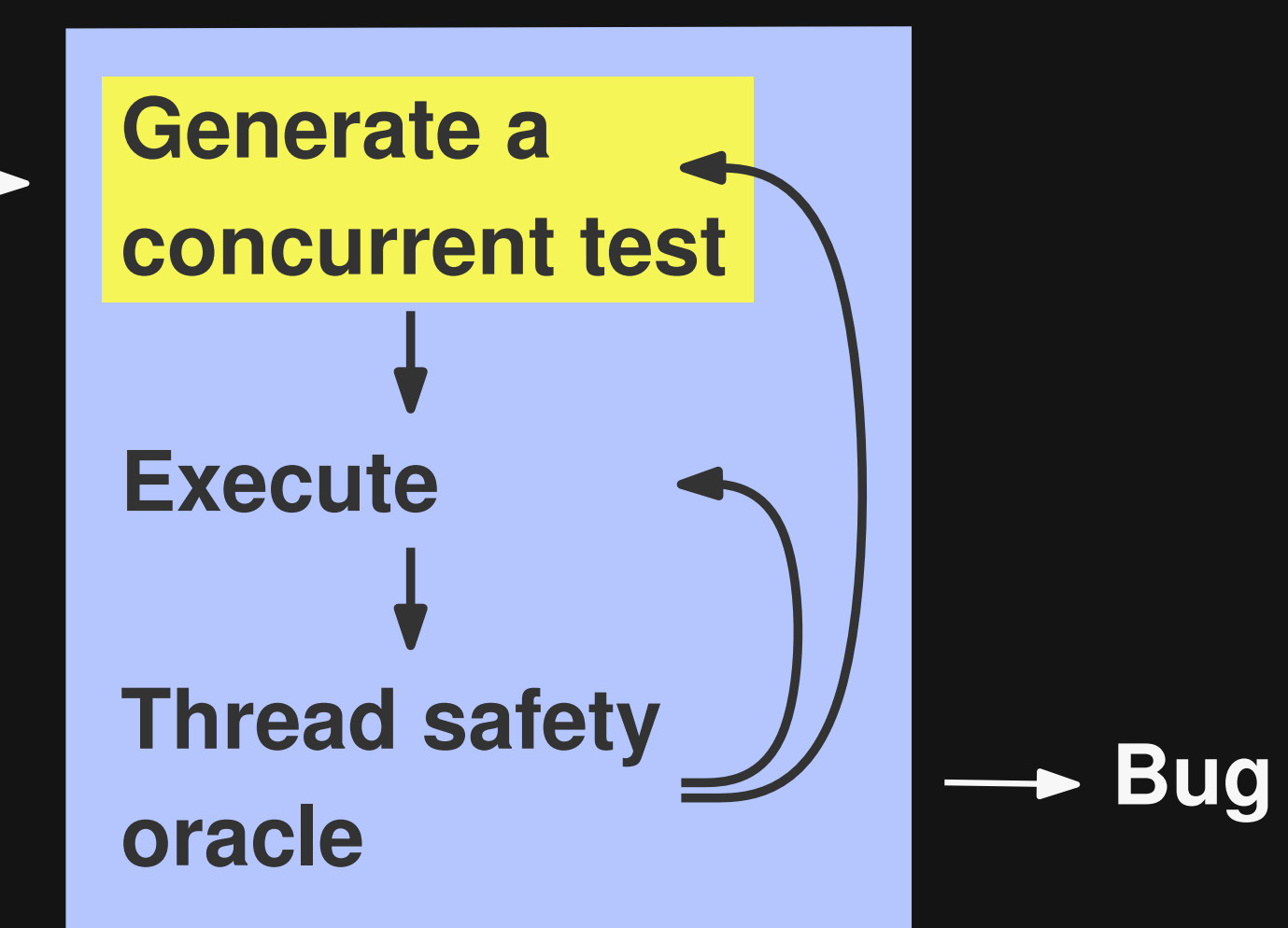

# **Generating Concurrent Tests**

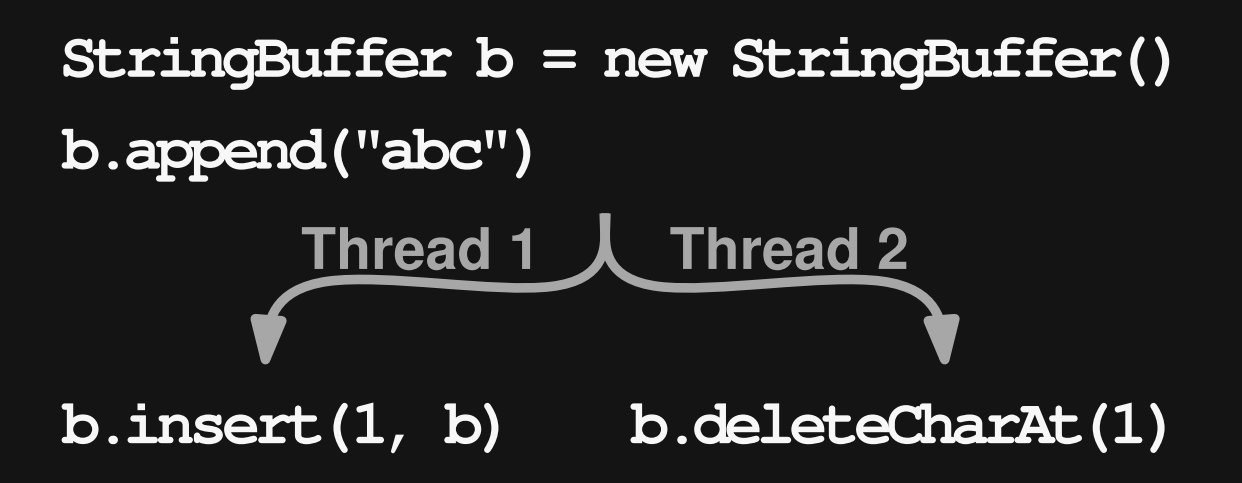

# **Generating Concurrent Tests**

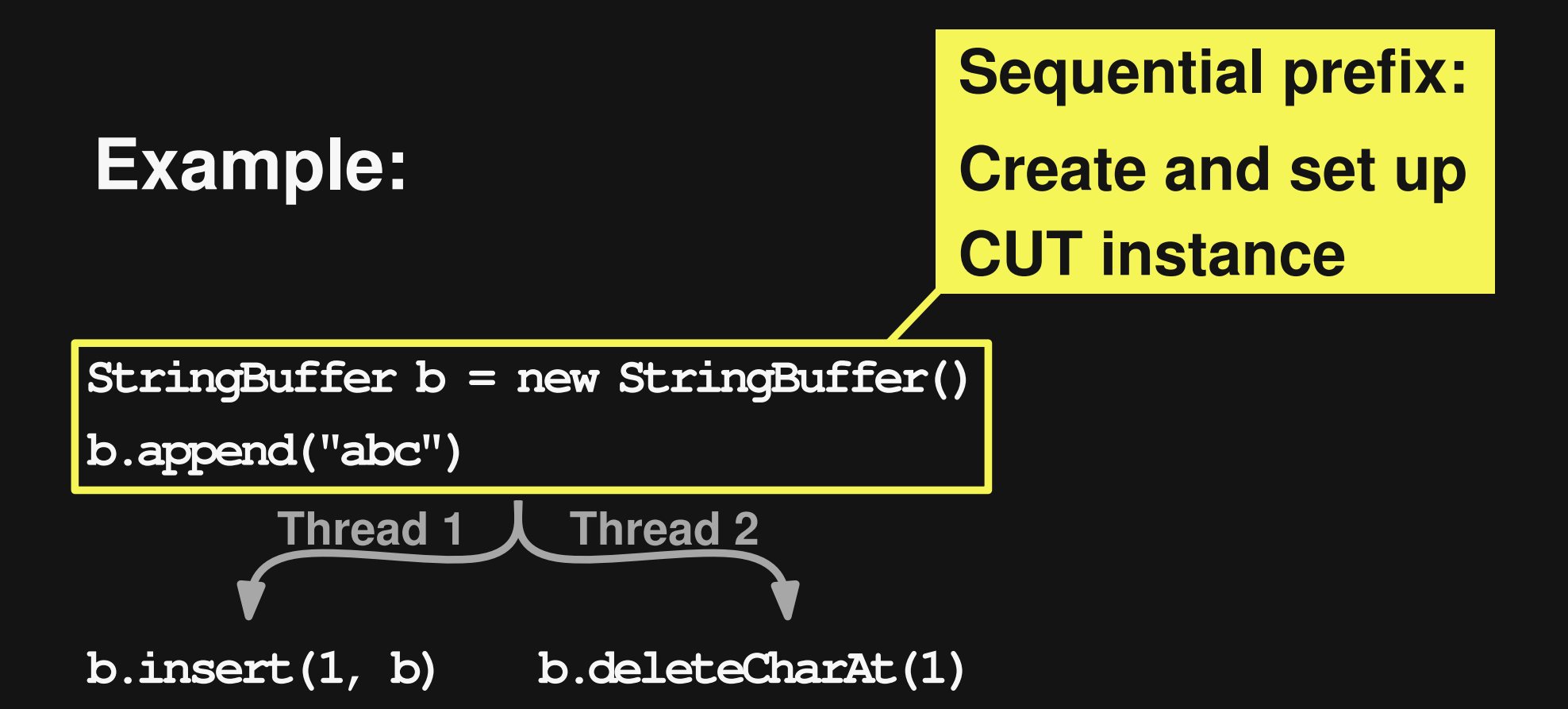

# **Generating Concurrent Tests**

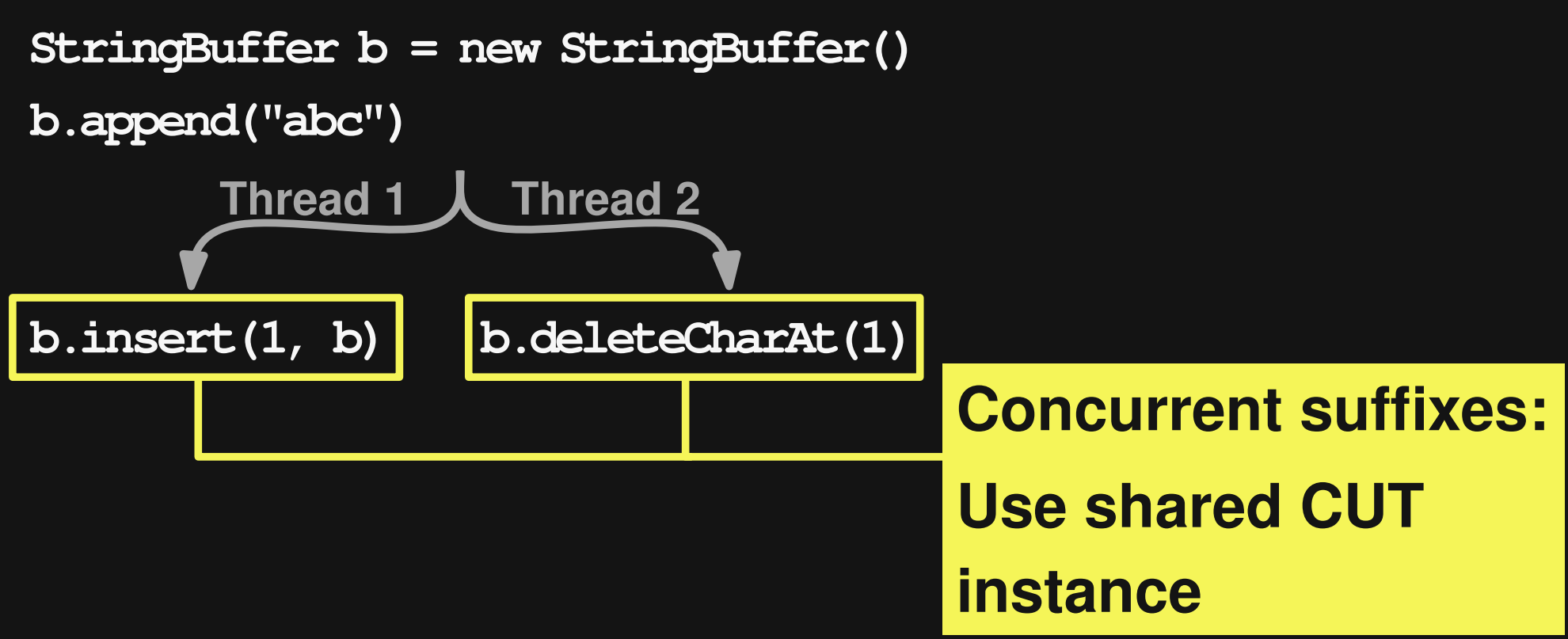

# **Test Generation Algorithm**

- **1. Create prefix**
	- **Instantiate CUT**
	- Call methods

#### **2. Create suffixes for prefix**

■ Call methods on shared CUT instance

#### **3. Prefix + two suffixes = test**

- **1. Create prefix**
	- **n** Instantiate CUT
	- Call methods

- **1. Create prefix**
	- **Instantiate CUT -**
	- Call methods

**Randomly select a constructor**

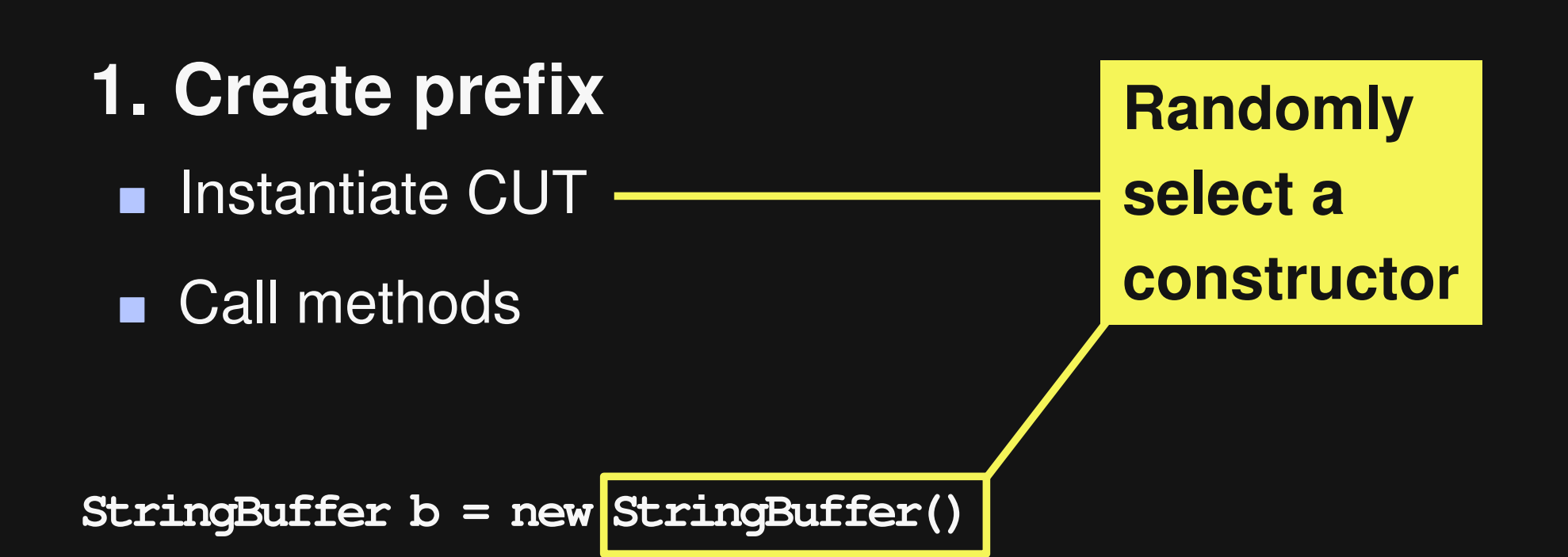

- **1. Create prefix**
	- **Instantiate CUT**
	- Call methods

**b.append("abc")**

**After adding a call: Execute**

**StringBuffer b = new StringBuffer()**

- **1. Create prefix**
	- **Instantiate CUT**
	- Call methods

**b.append("abc")**

**After adding a call: Execute**

✓

**StringBuffer b = new StringBuffer()**

#### **1. Create prefix**

- **Instantiate CUT**
- Call methods

**Randomly select a method**

**StringBuffer b = new StringBuffer()**

#### **1. Create prefix**

- **Instantiate CUT**
- Call methods

**Randomly select a method**

**StringBuffer b = new StringBuffer()**

 $\bf{b}$  append(/*\* String \*/*)

- **1. Create prefix**
	- Instantiate CUT
	- Call methods

**Arguments:**

- **a) Take available object**
- **b) Call method returning required type**
- **c) Random value**

**StringBuffer b = new StringBuffer()**

**b.append( b.append(/\* String \*/)**
- **1. Create prefix**
	- Instantiate CUT
	- Call methods

**b.append("abc")**

**Arguments:**

- **a) Take available object**
- **b) Call method returning required type**
- **c) Random value**

**StringBuffer b = new StringBuffer()**

- **1. Create prefix**
	- **Instantiate CUT**
	- Call methods

**After adding a call: Execute**

**StringBuffer b = new StringBuffer()**

**b.append("abc")**

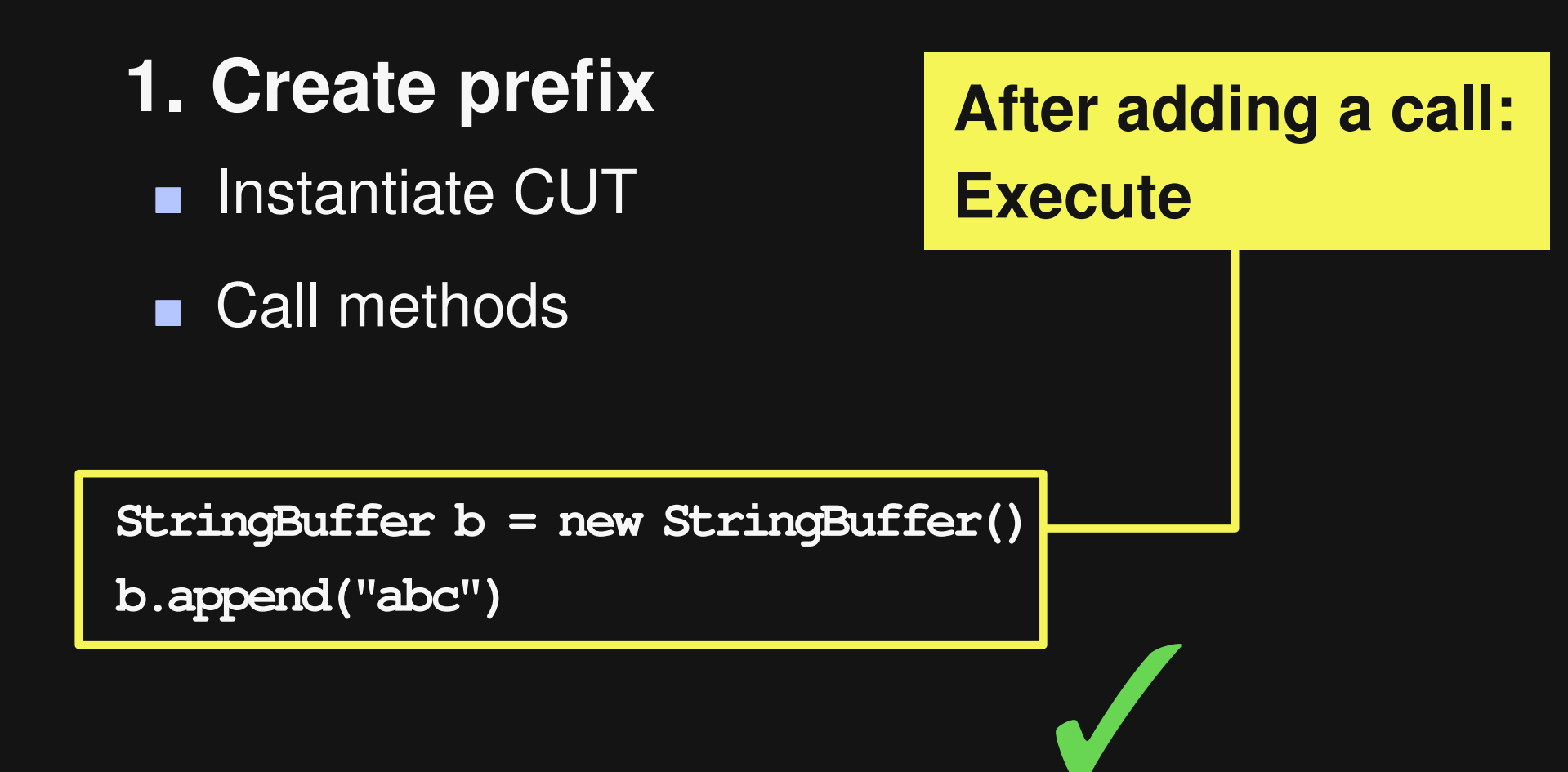

- **1. Create prefix**
	- **Instantiate CUT**
	- Call methods

```
StringBuffer b = new StringBuffer()
b.append("abc")
```
### **2. Create suffixes for prefix**

■ Call methods on shared CUT instance

### **2. Create suffixes for prefix**

■ Call methods on shared CUT instance

```
StringBuffer b = new StringBuffer()
b.append("abc")
```
### **2. Create suffixes for prefix**

■ Call methods on shared CUT instance

```
StringBuffer b = new StringBuffer()
b.append("abc")
```
**Randomly select a method**

### **2. Create suffixes for prefix**

■ Call methods on shared CUT instance

**StringBuffer b = new StringBuffer() b.append("abc")**

**b.insert(1, b) b.insert(/\* int \*/, /\* CharSequence \*/)**

**Randomly select a method**

- **2. Create suffixes for prefix**
	- Call methods on shared CUT instance

**Arguments: a) Take available object b) Call method returning required type c) Random value**

**StringBuffer b = new StringBuffer() b.append("abc")**

**b.insert(1, b) b.insert(/\* int \*/, /\* CharSequence \*/)**

- **2. Create suffixes for prefix**
	- Call methods on shared CUT instance

**Arguments: a) Take available object b) Call method returning required type c) Random value**

**StringBuffer b = new StringBuffer()**

**b.append("abc")**

**b.insert(1, b) b.insert(-5, b)**

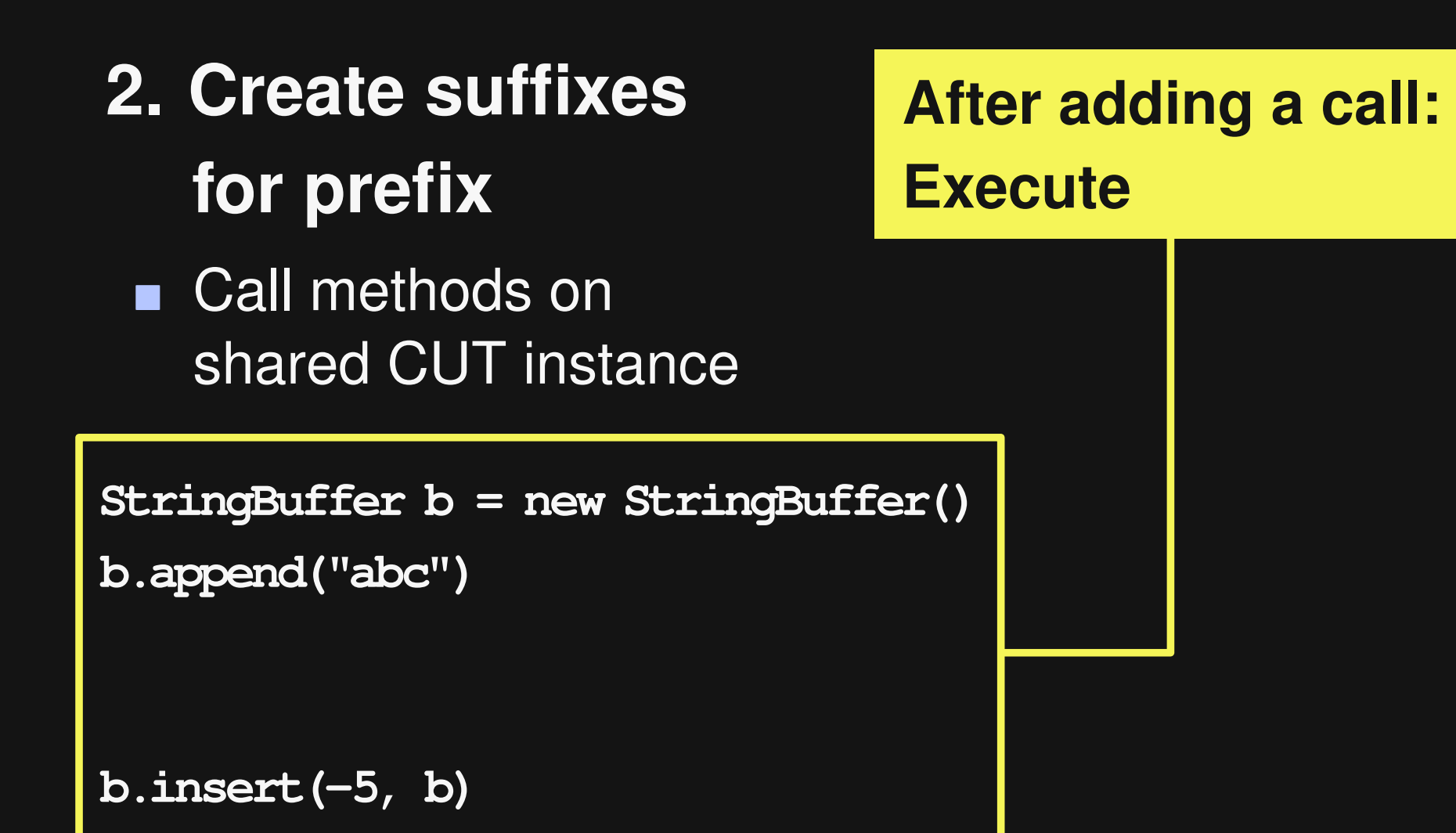

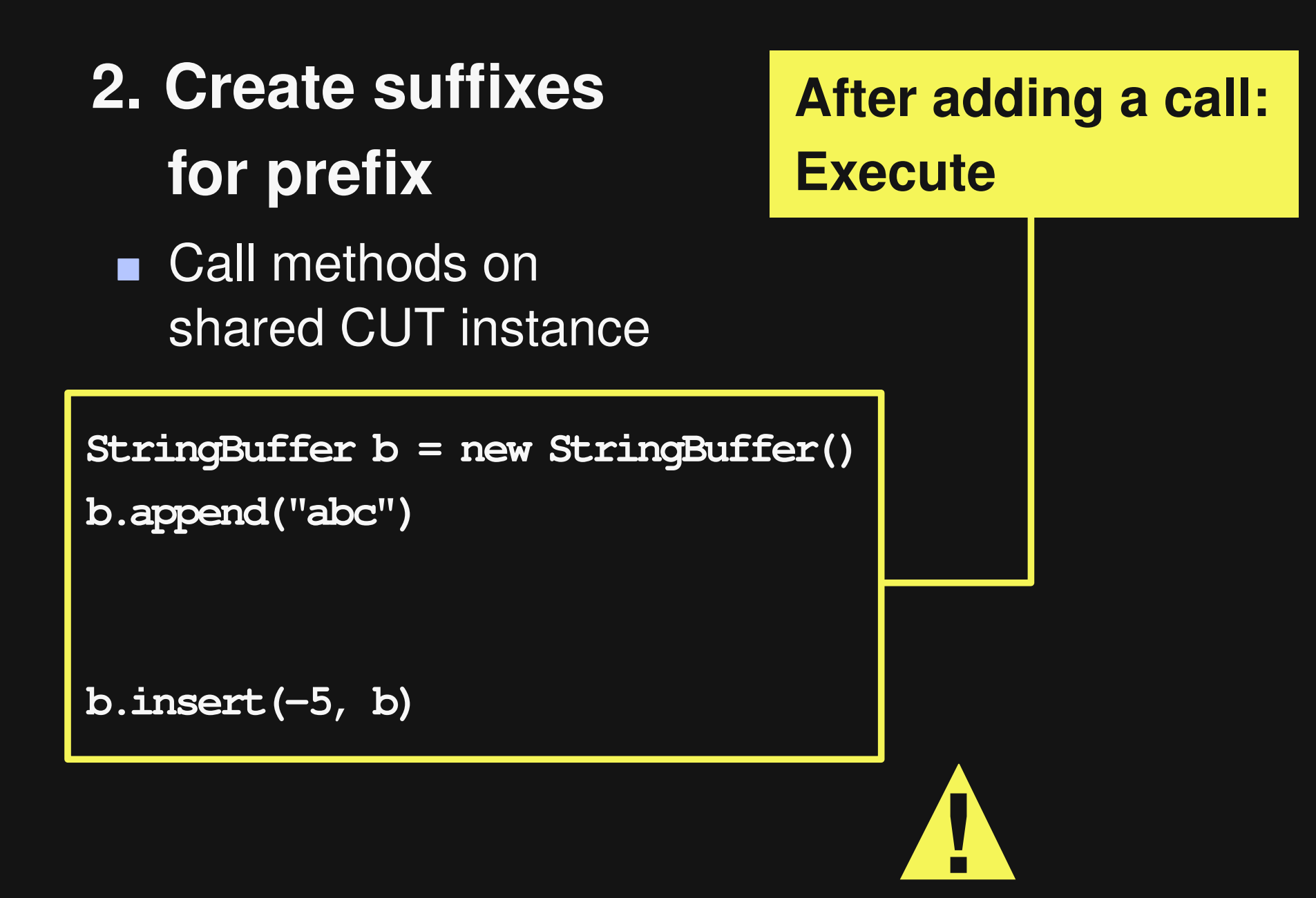

- **2. Create suffixes for prefix**
	- Call methods on shared CUT instance

**Arguments: a) Take available object b) Call method returning required type c) Random value**

**StringBuffer b = new StringBuffer() b.append("abc")**

**b.insert(1, b) b.insert(/\* int \*/, /\* CharSequence \*/)**

- **2. Create suffixes for prefix**
	- Call methods on shared CUT instance

**Arguments: a) Take available object b) Call method returning required type c) Random value**

**StringBuffer b = new StringBuffer()**

**b.append("abc")**

**b.insert** 

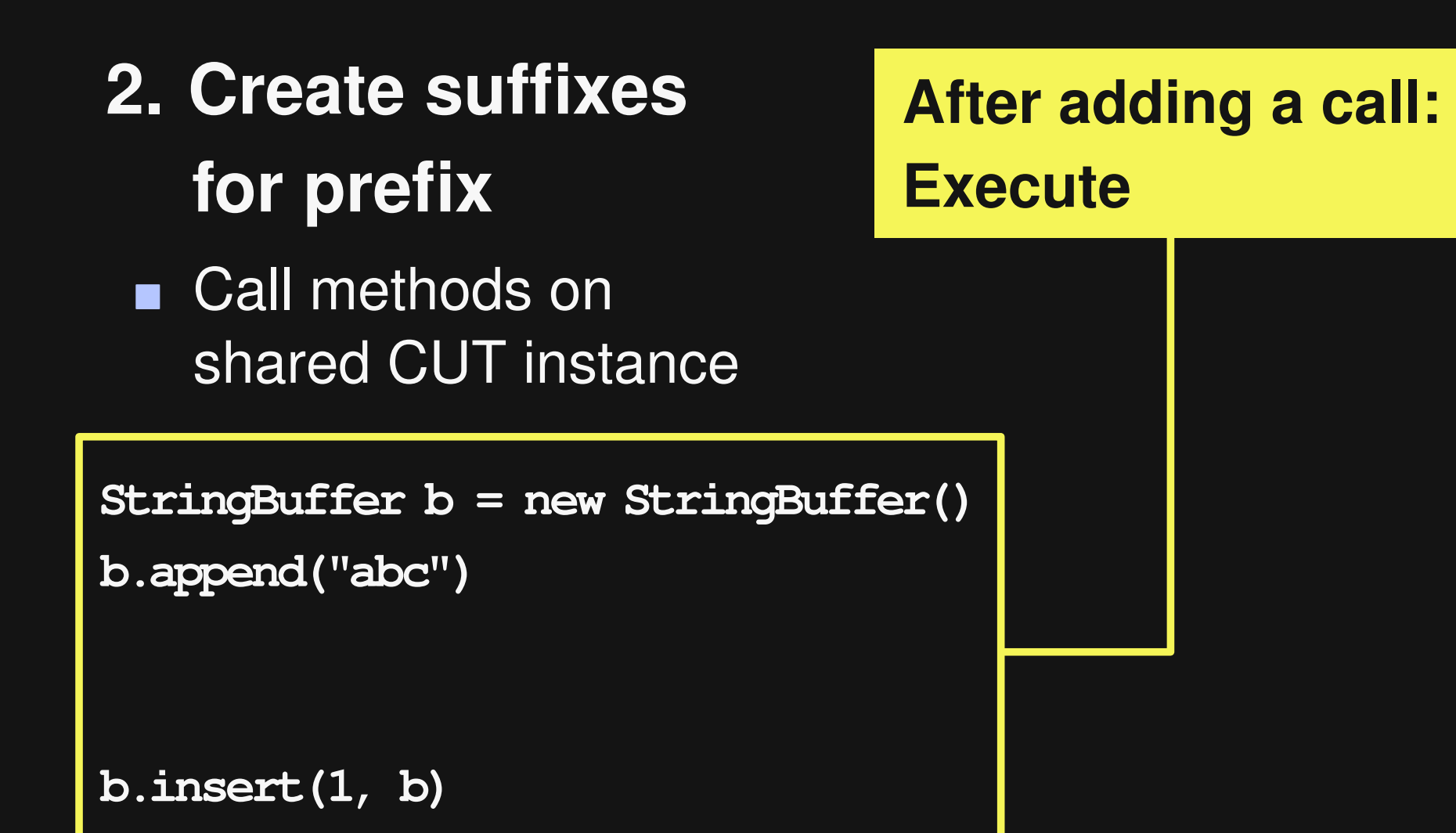

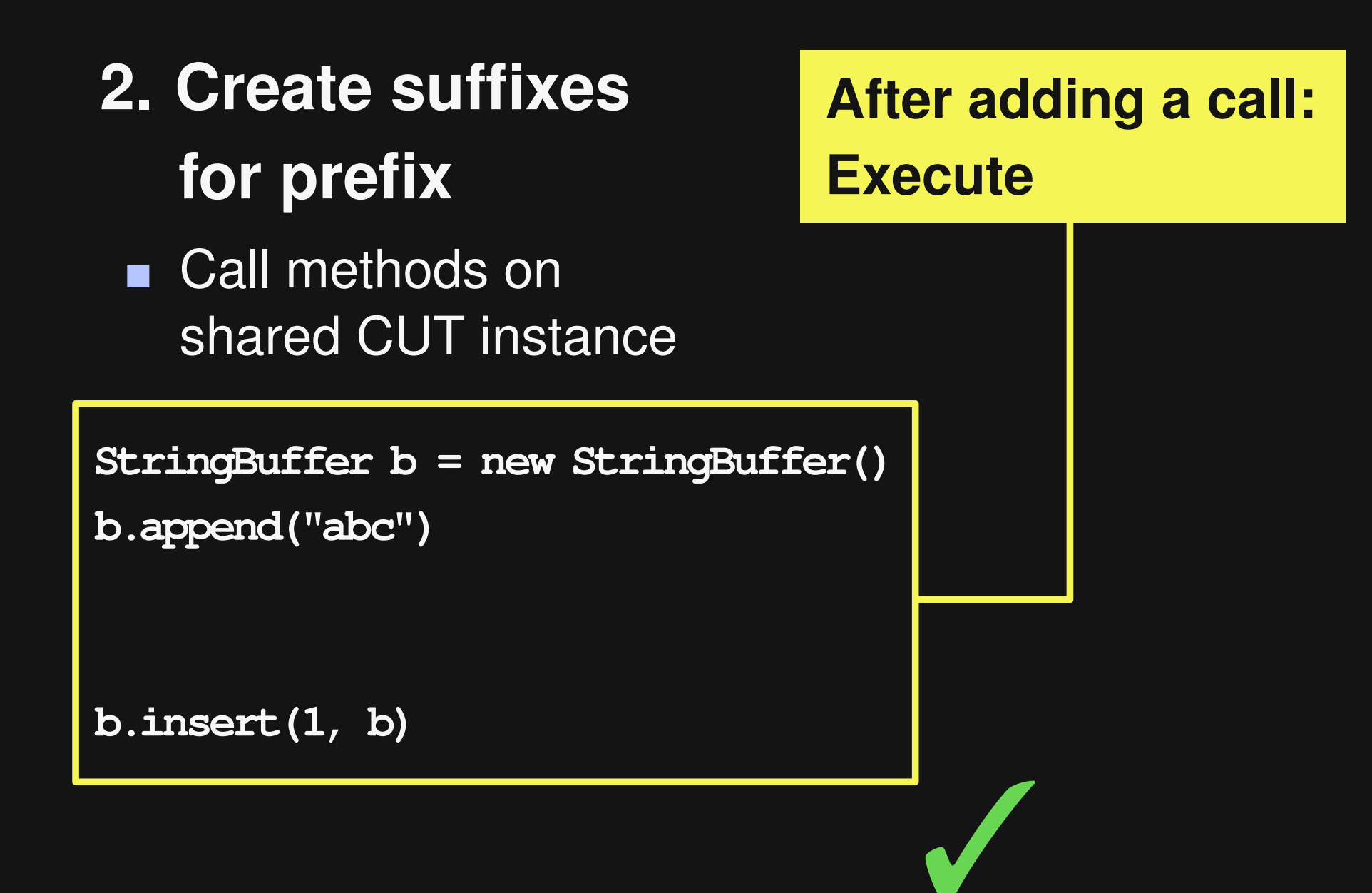

### **2. Create suffixes for prefix**

**Call methods on** shared CUT instance

```
StringBuffer b = new StringBuffer()
b.append("abc")
```

```
b.insert(1, b)
```
### **2. Create suffixes for prefix**

■ Call methods on shared CUT instance

**StringBuffer b = new StringBuffer() b.append("abc")**

**b.insert(1, b) b.deleteCharAt(1)**

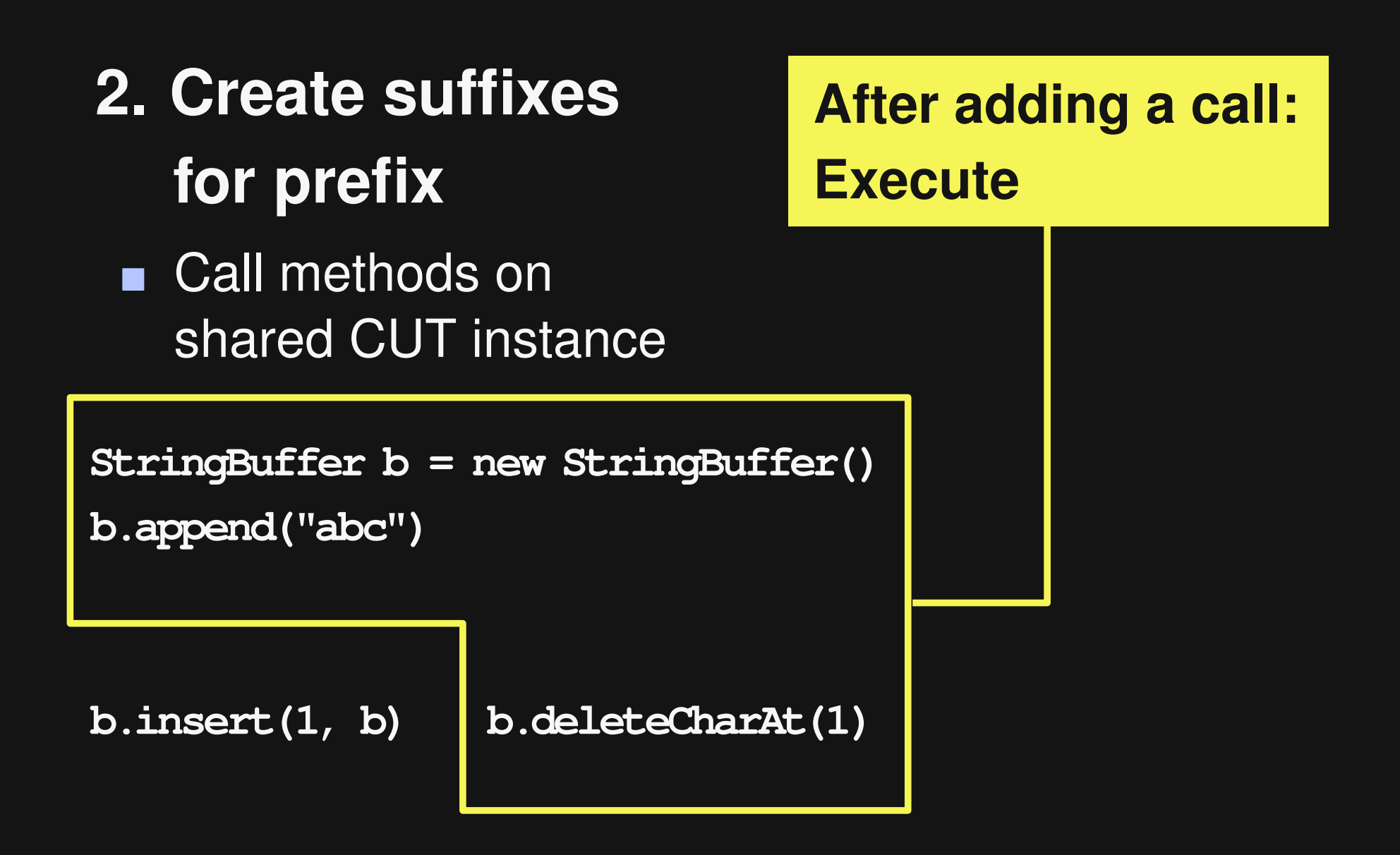

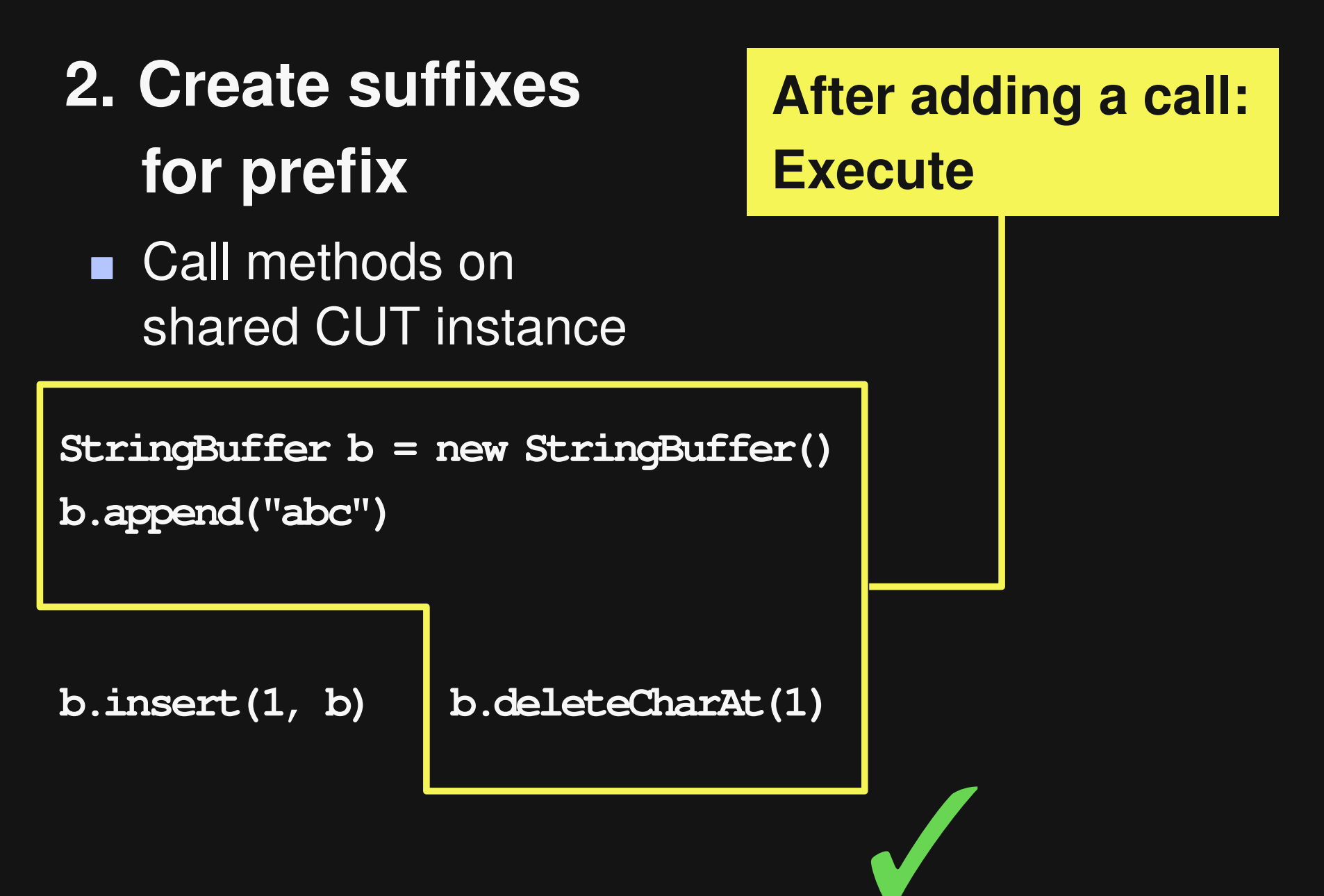

### **2. Create suffixes for prefix**

■ Call methods on shared CUT instance

```
StringBuffer b = new StringBuffer()
b.append("abc")
```
**b.insert(1, b) b.deleteCharAt(1)**

### **Creating a Test**

#### **3. Prefix + two suffixes = test**

### **Creating a Test**

#### **3. Prefix + two suffixes = test**

**StringBuffer b = new StringBuffer() b.append("abc")**

**b.insert(1, b) b.deleteCharAt(1)**

### **Creating a Test**

#### **3. Prefix + two suffixes = test**

#### **Spawn new thread for each suffix**

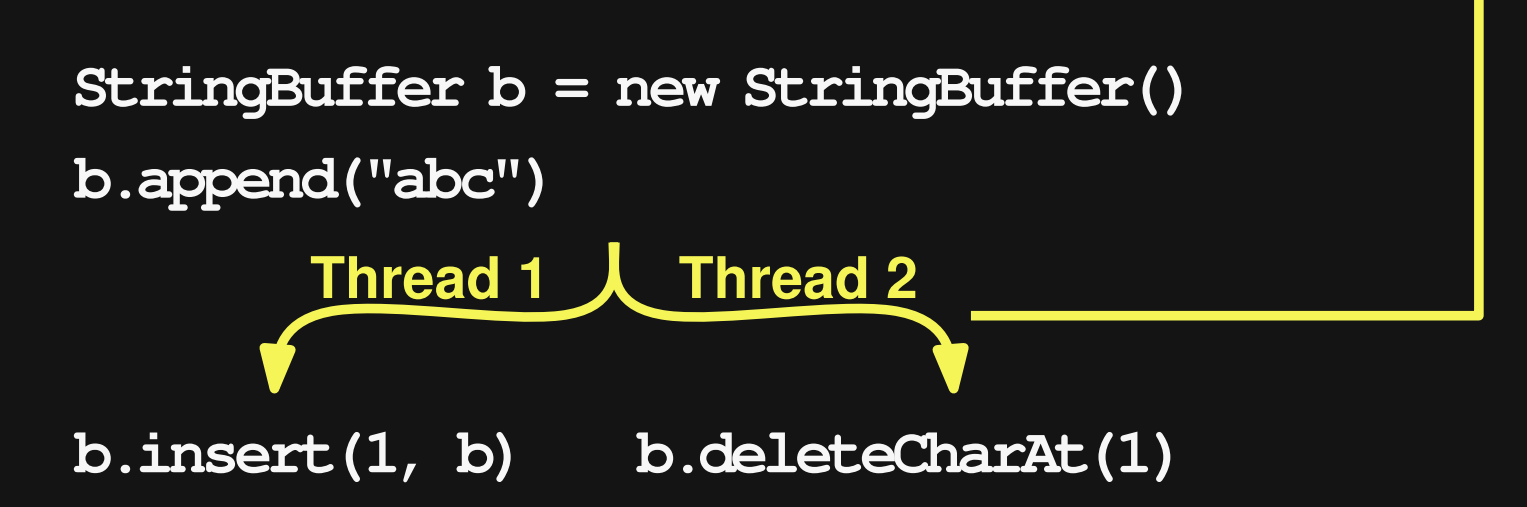

## **Approach**

**Class under test (CUT)**

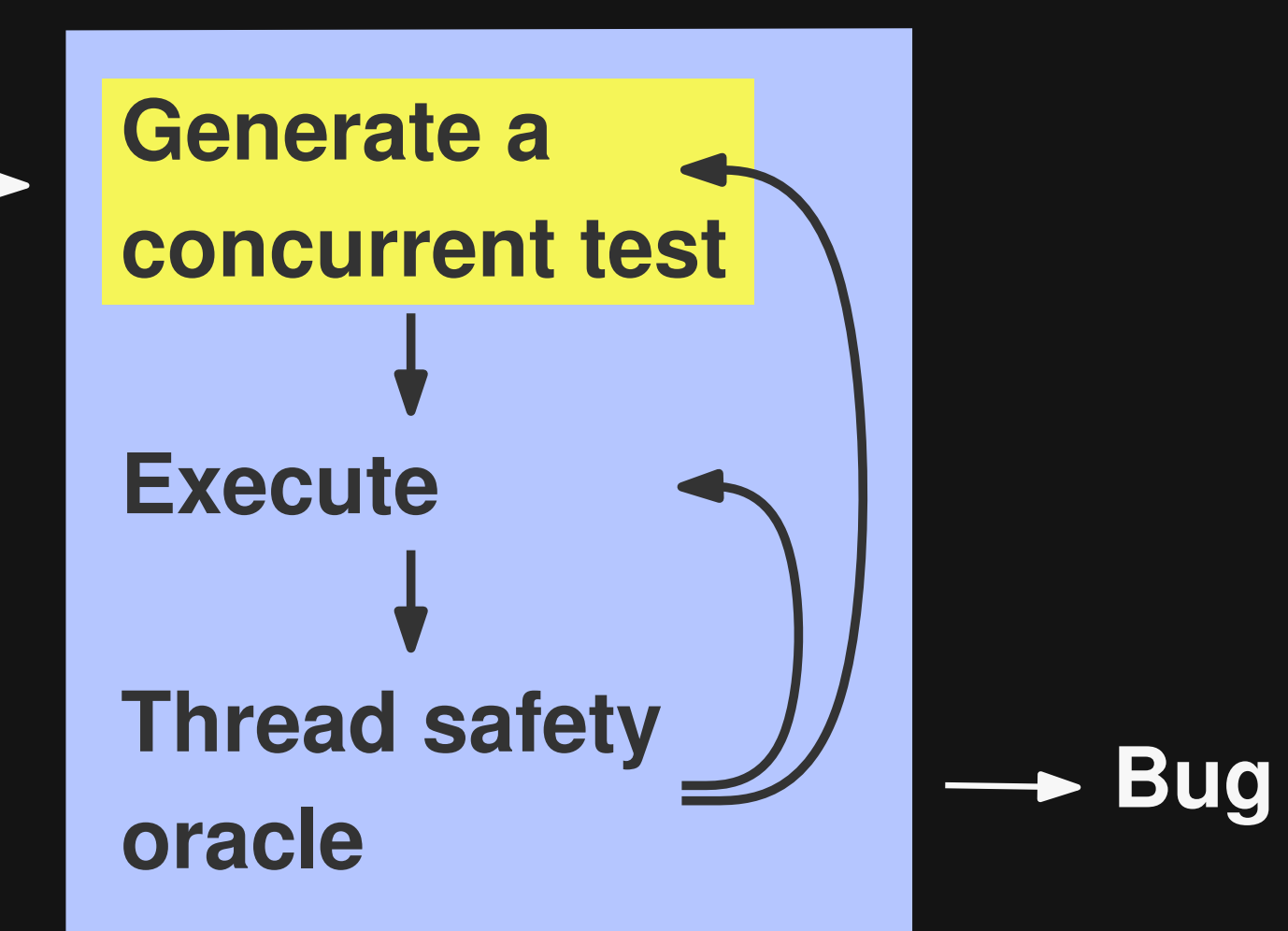

## **Approach**

**Class under test (CUT)**

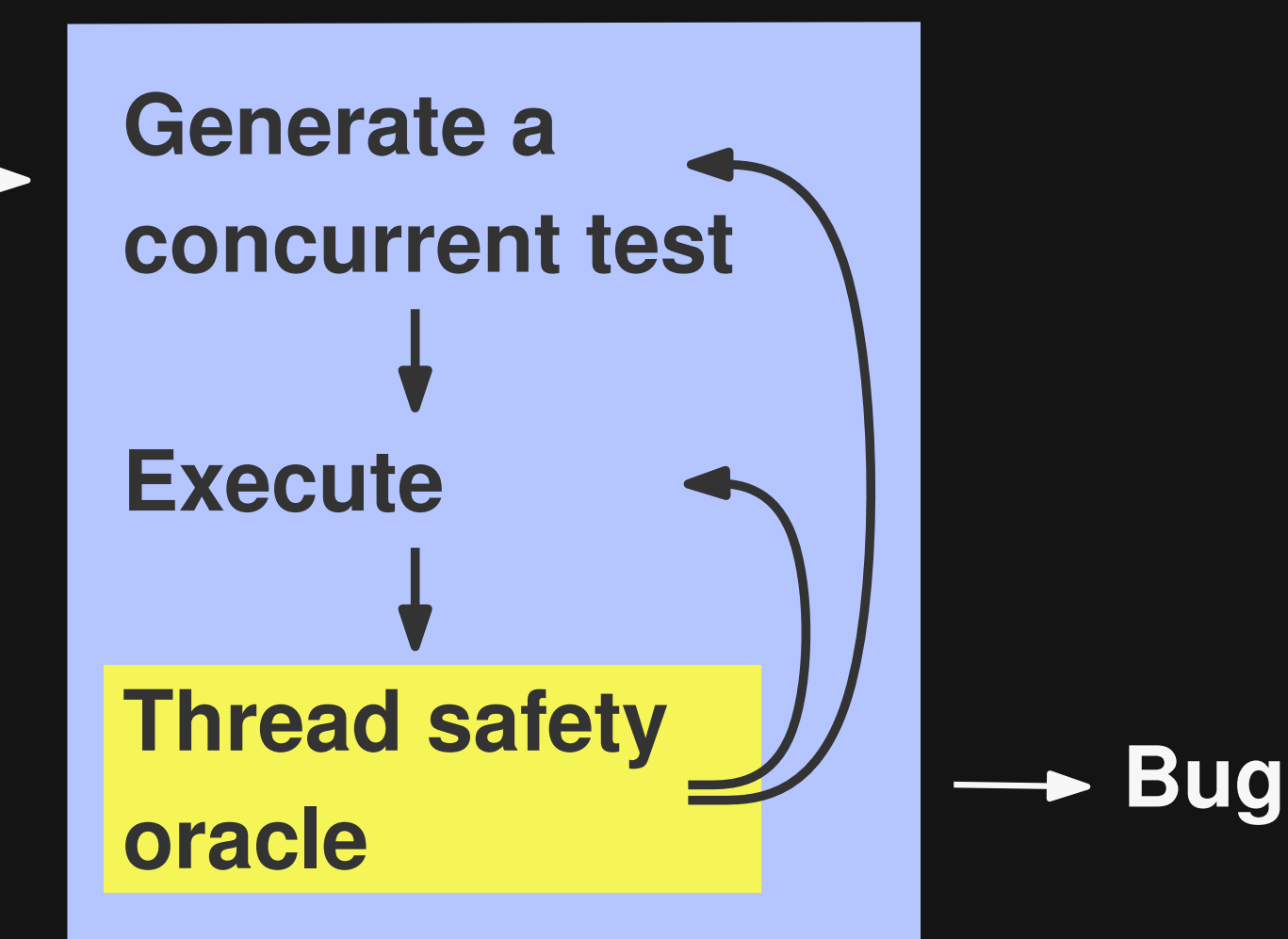

## **Thread Safety Oracle**

**Does the test execution expose a thread safety violation?**

 **Focus on exceptions and deadlocks**

 **Compare concurrent execution to linearizations**

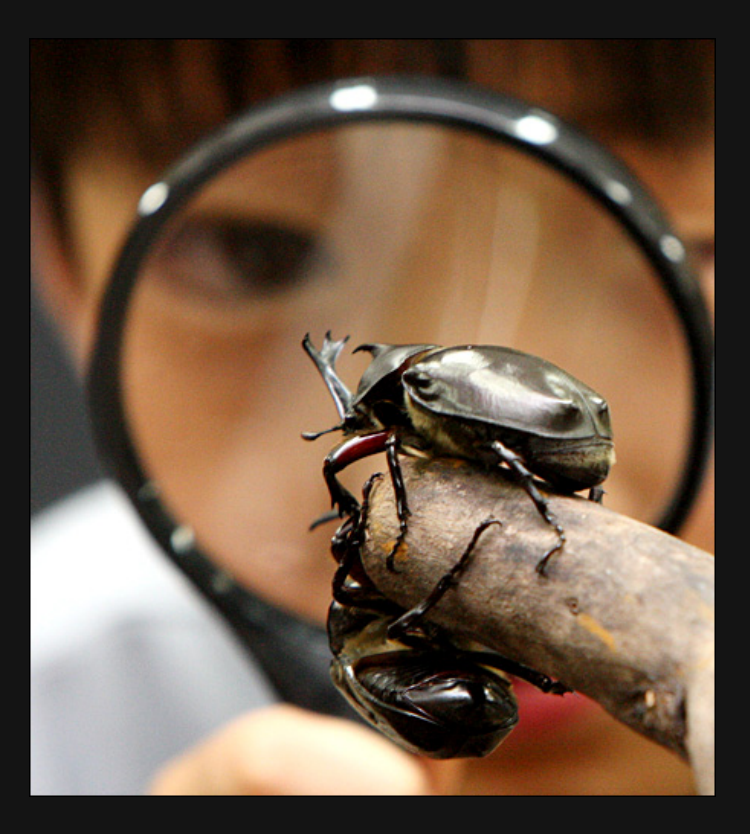

### **Assumptions**

#### **Concurrency-only crashes are undesired**

■ Matches definition of thread safety

#### **Control over all input to tests**

■ Sequential execution: Deterministic

### **Linearizations**

### **Put all calls into one thread Preserve order of calls within a thread**

### **Linearizations**

 **Put all calls into one thread Preserve order of calls within a thread**

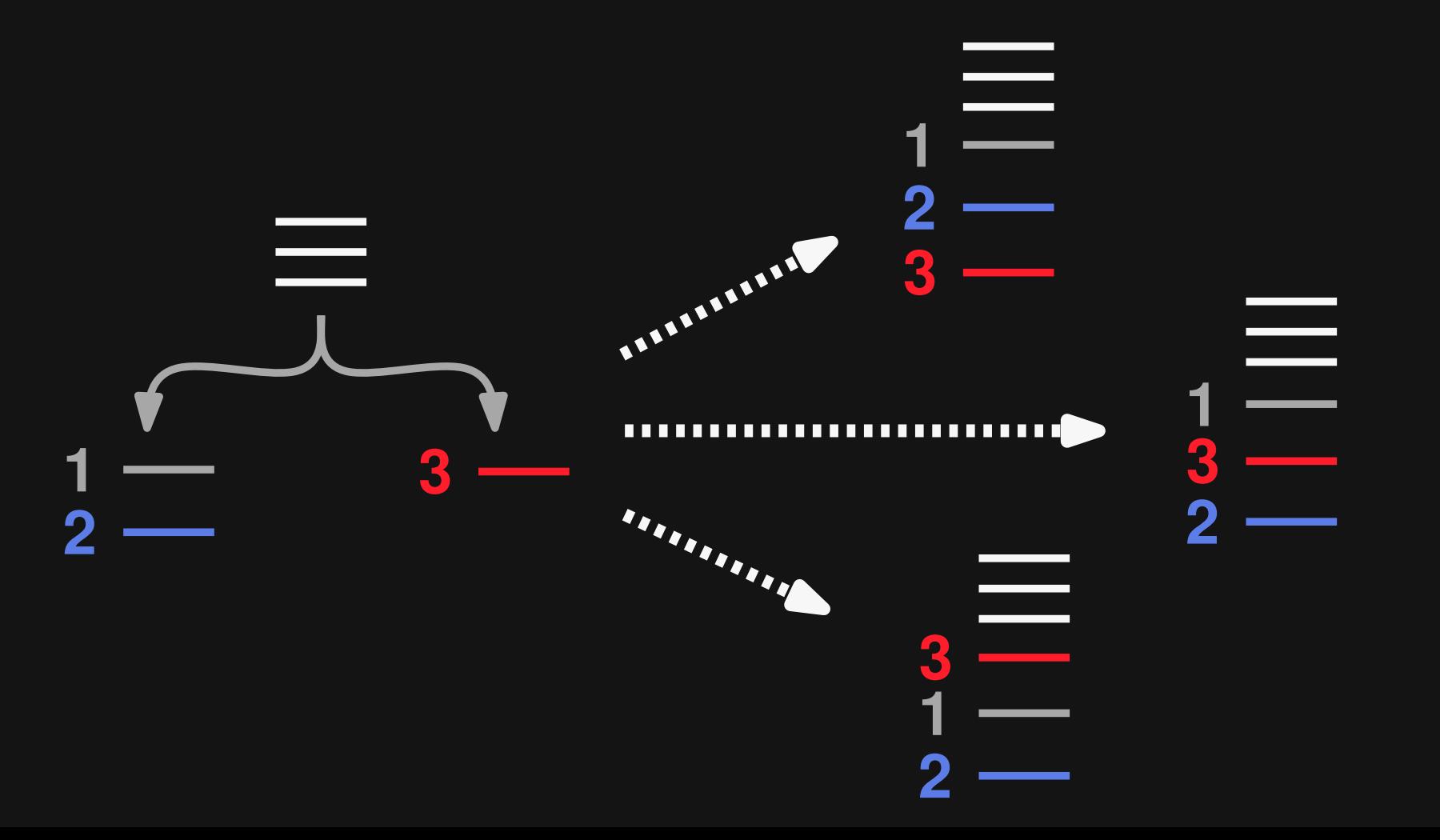

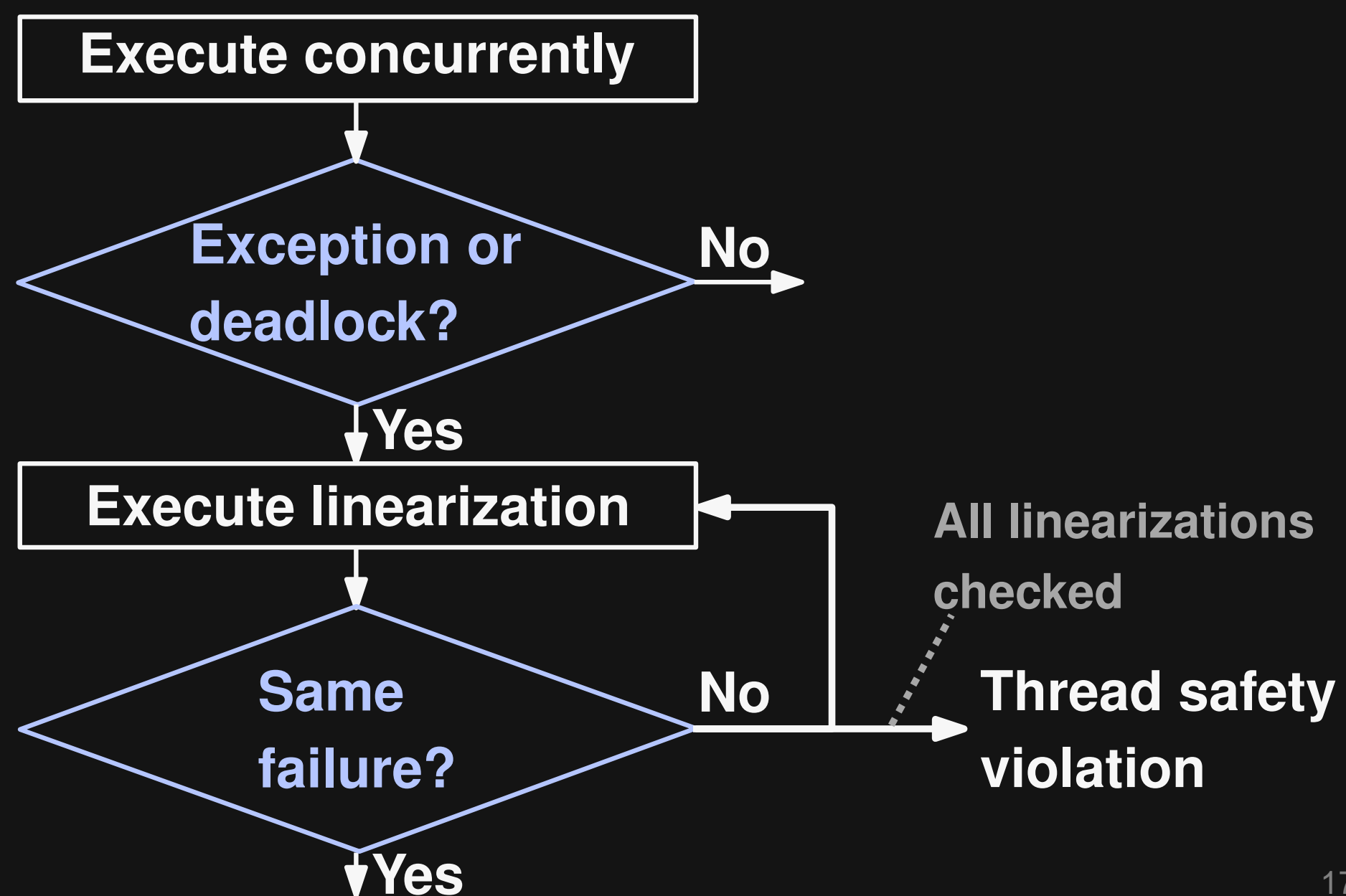

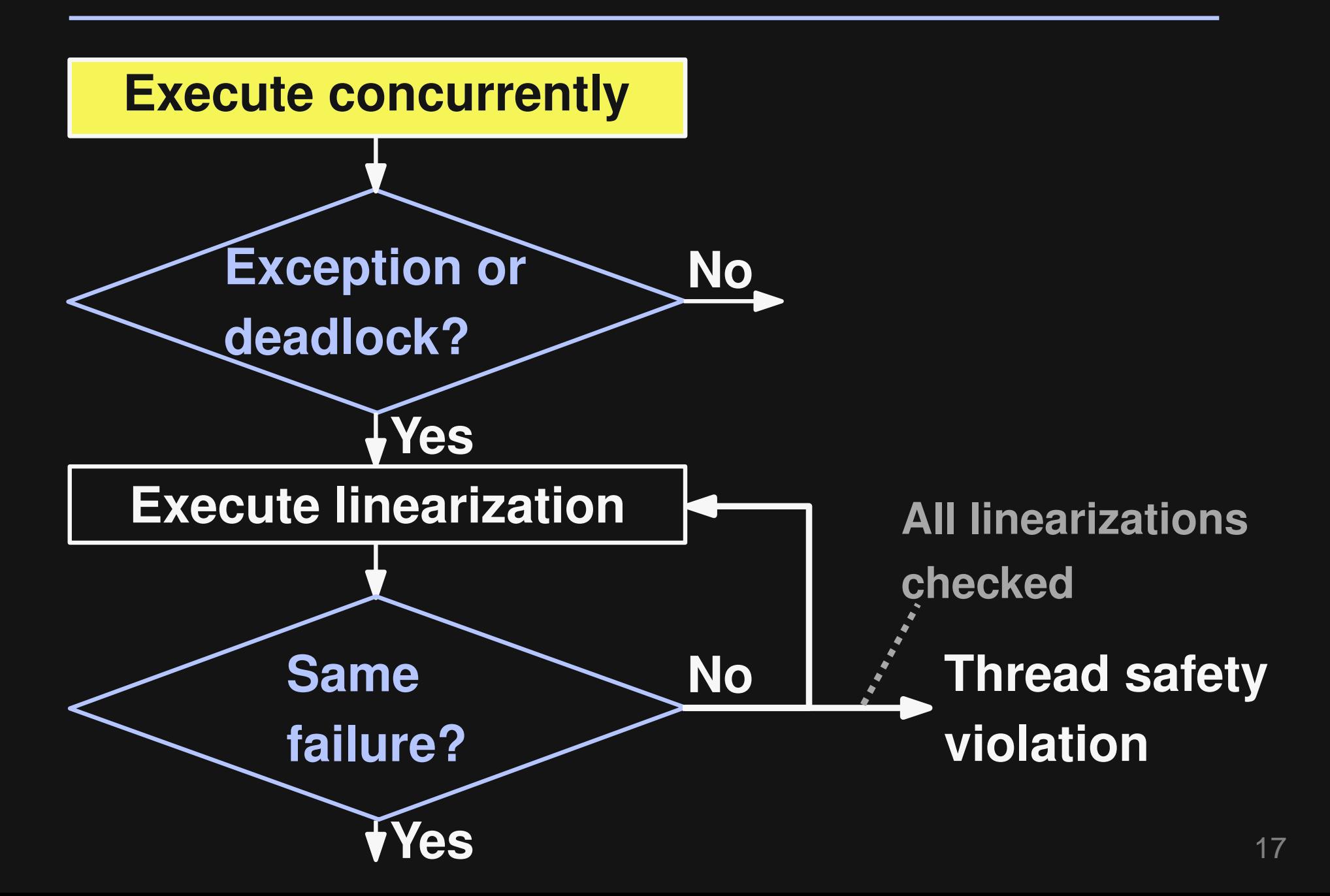

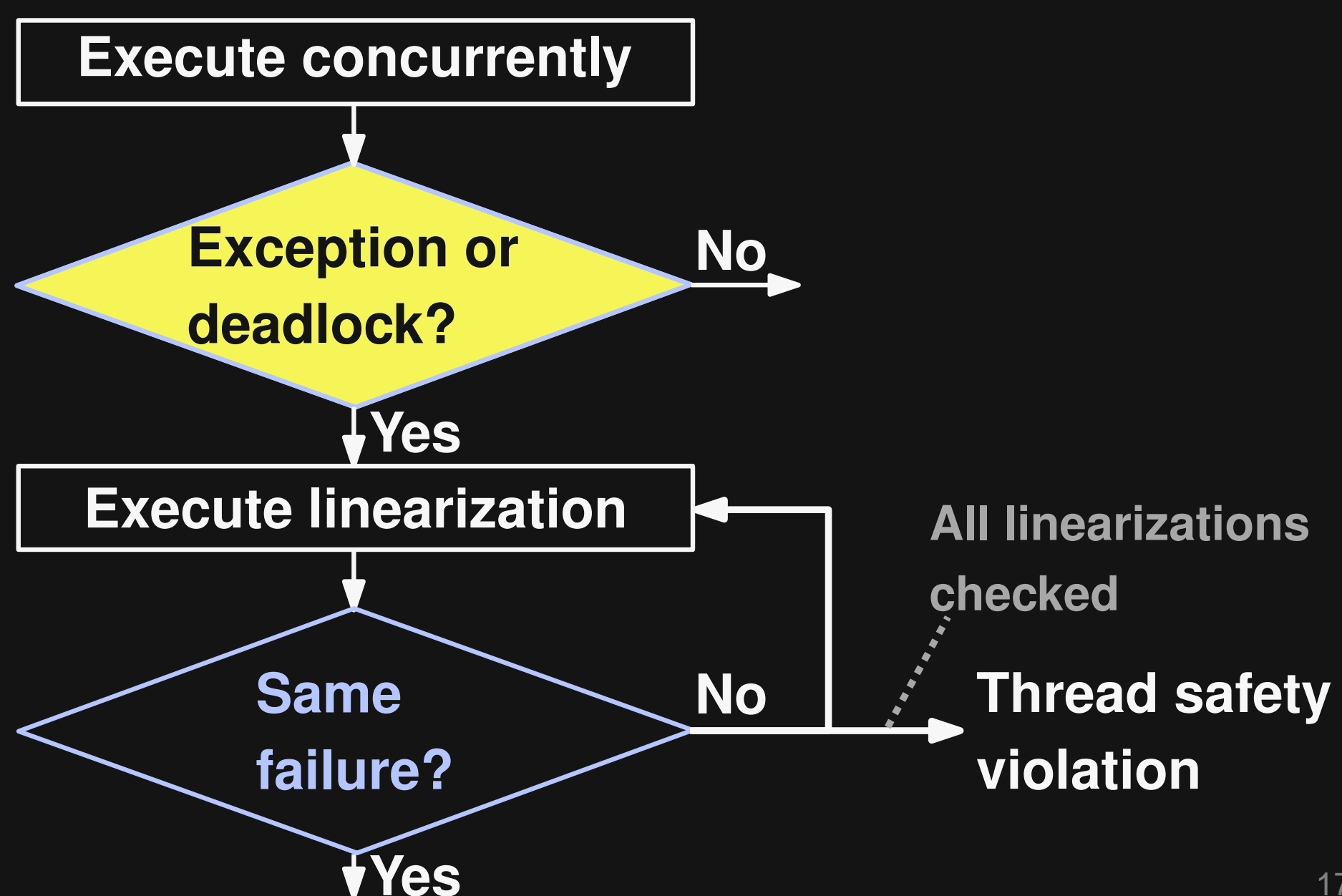

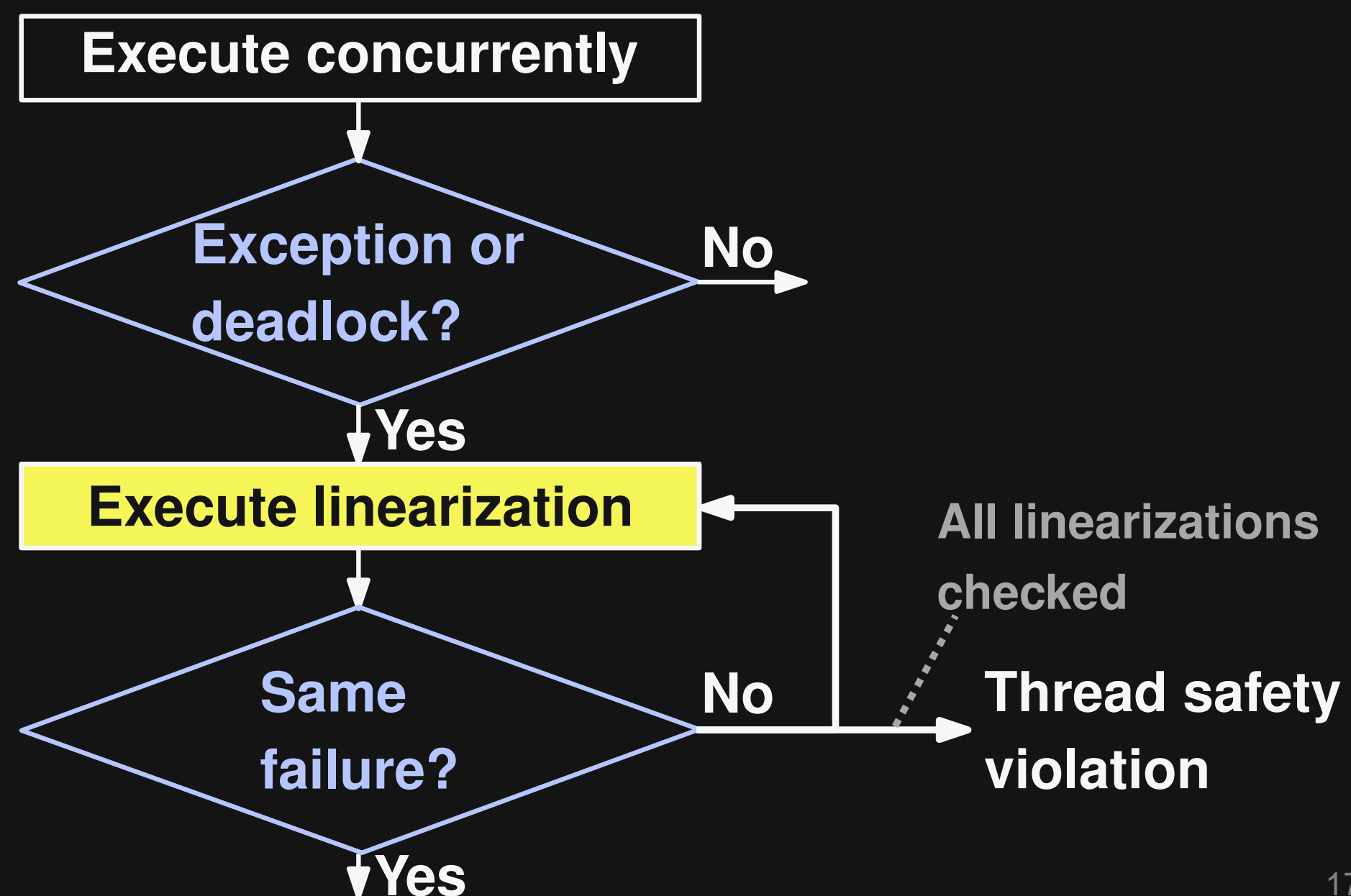

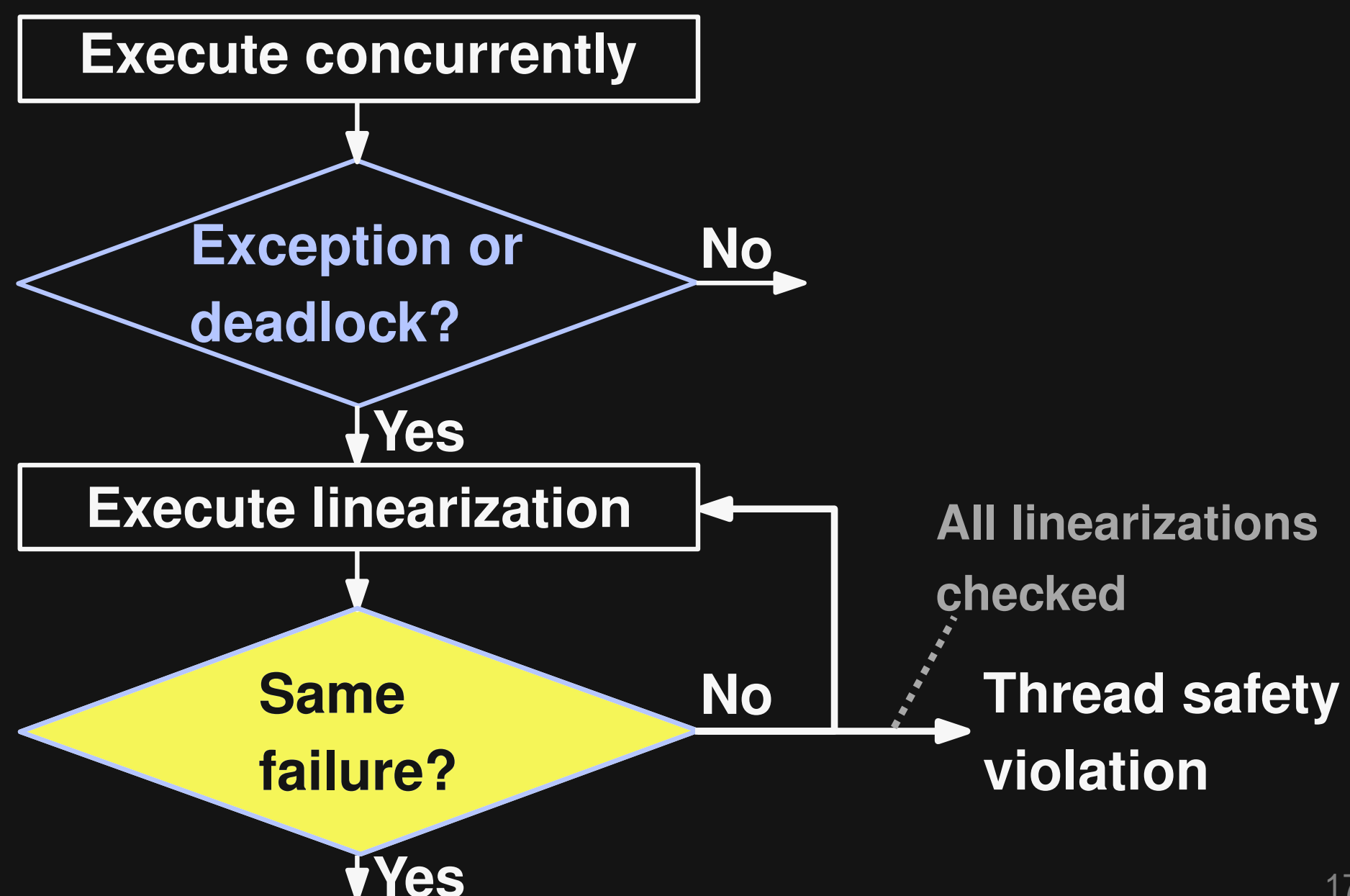

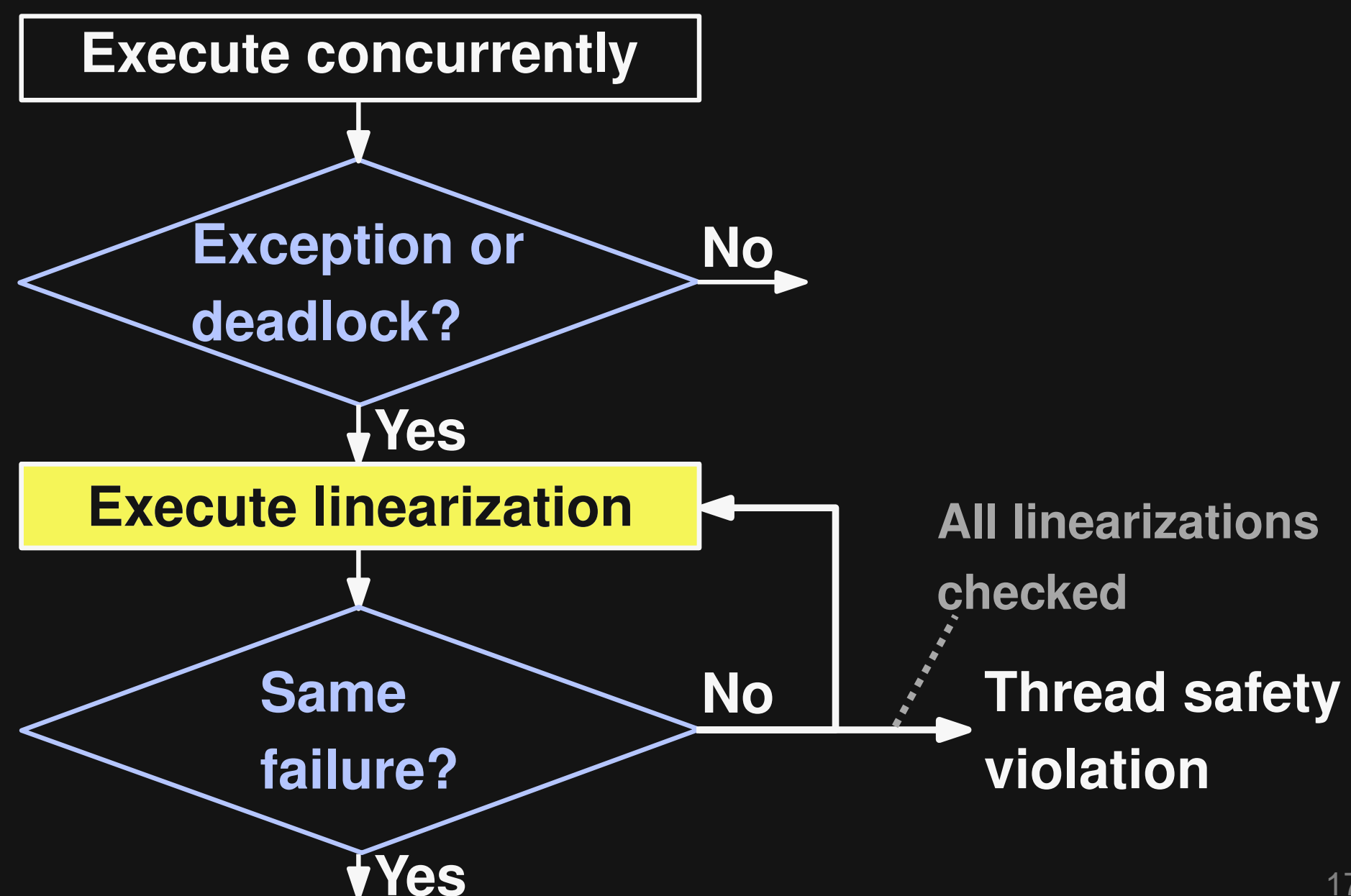
### **The Oracle**

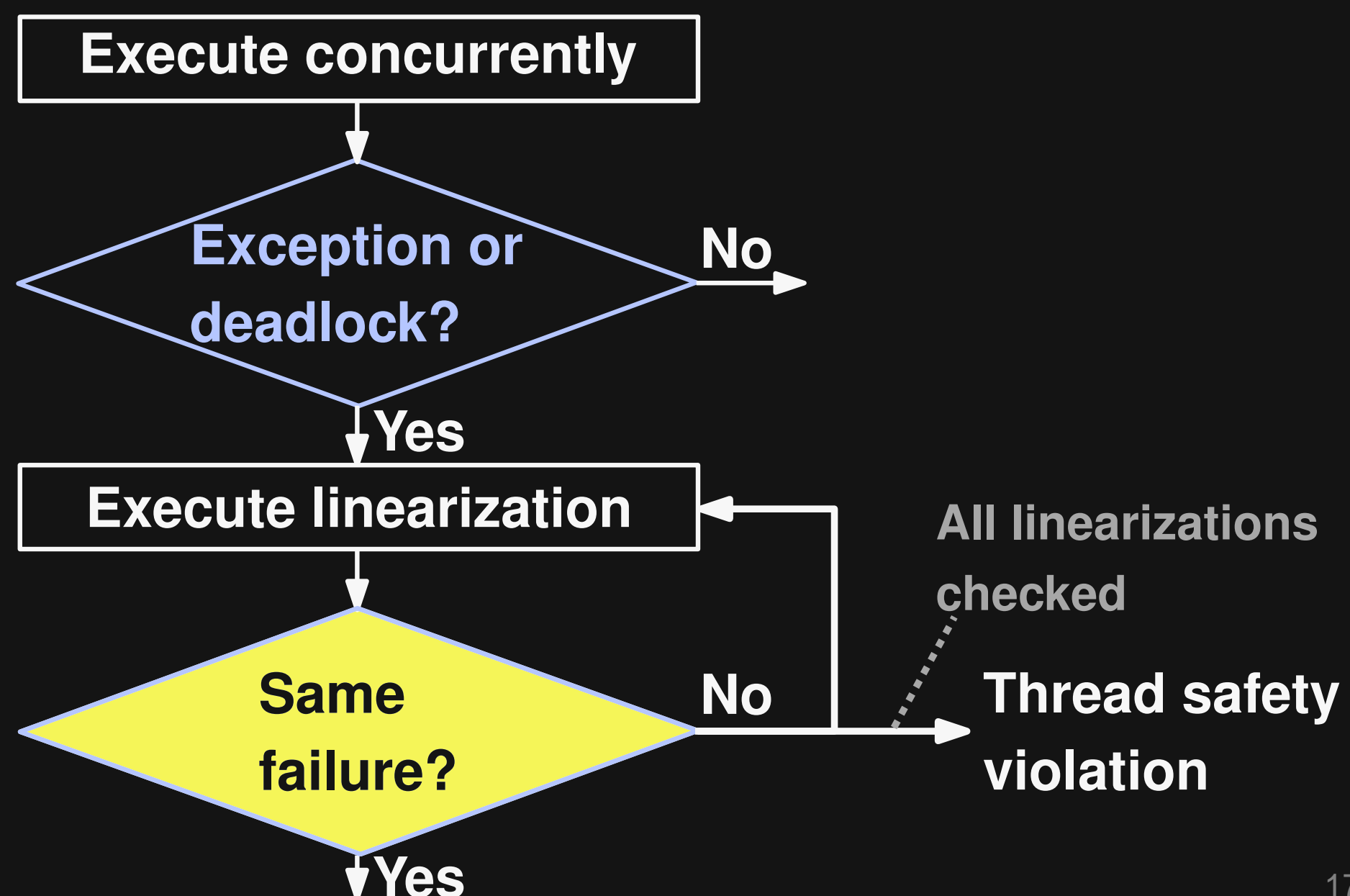

### **The Oracle**

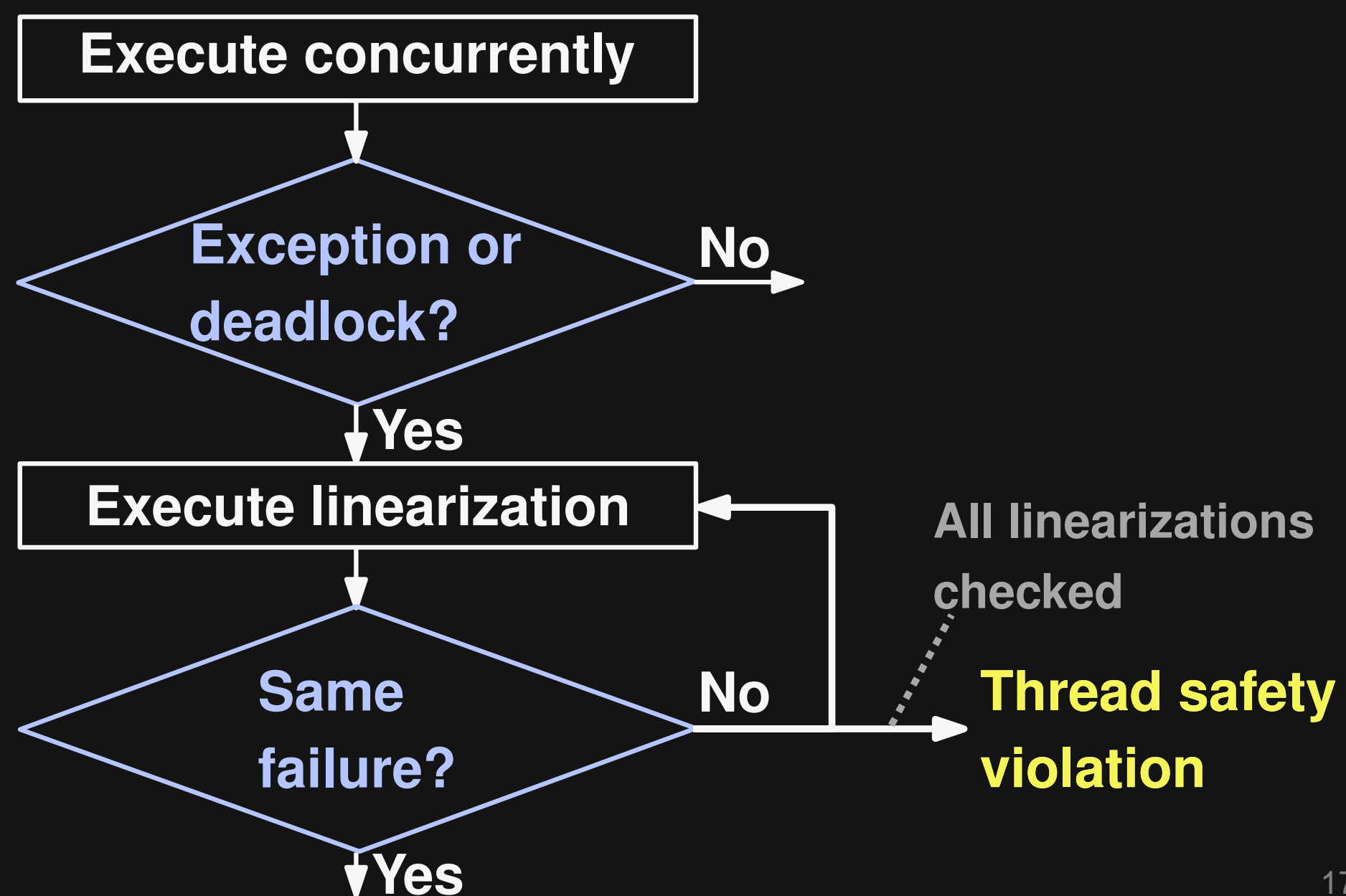

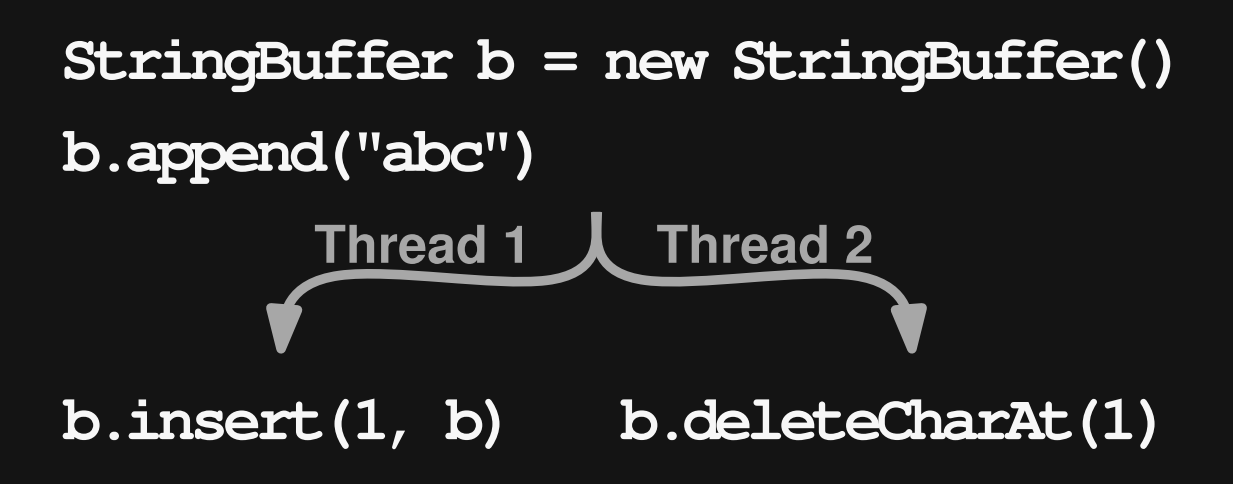

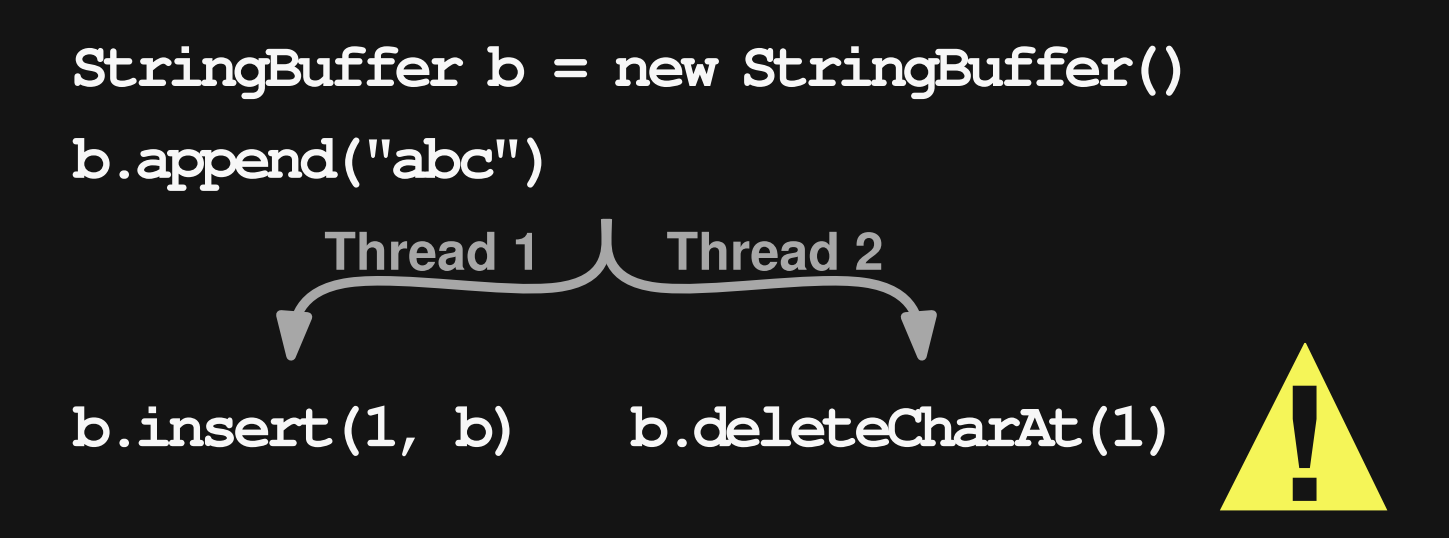

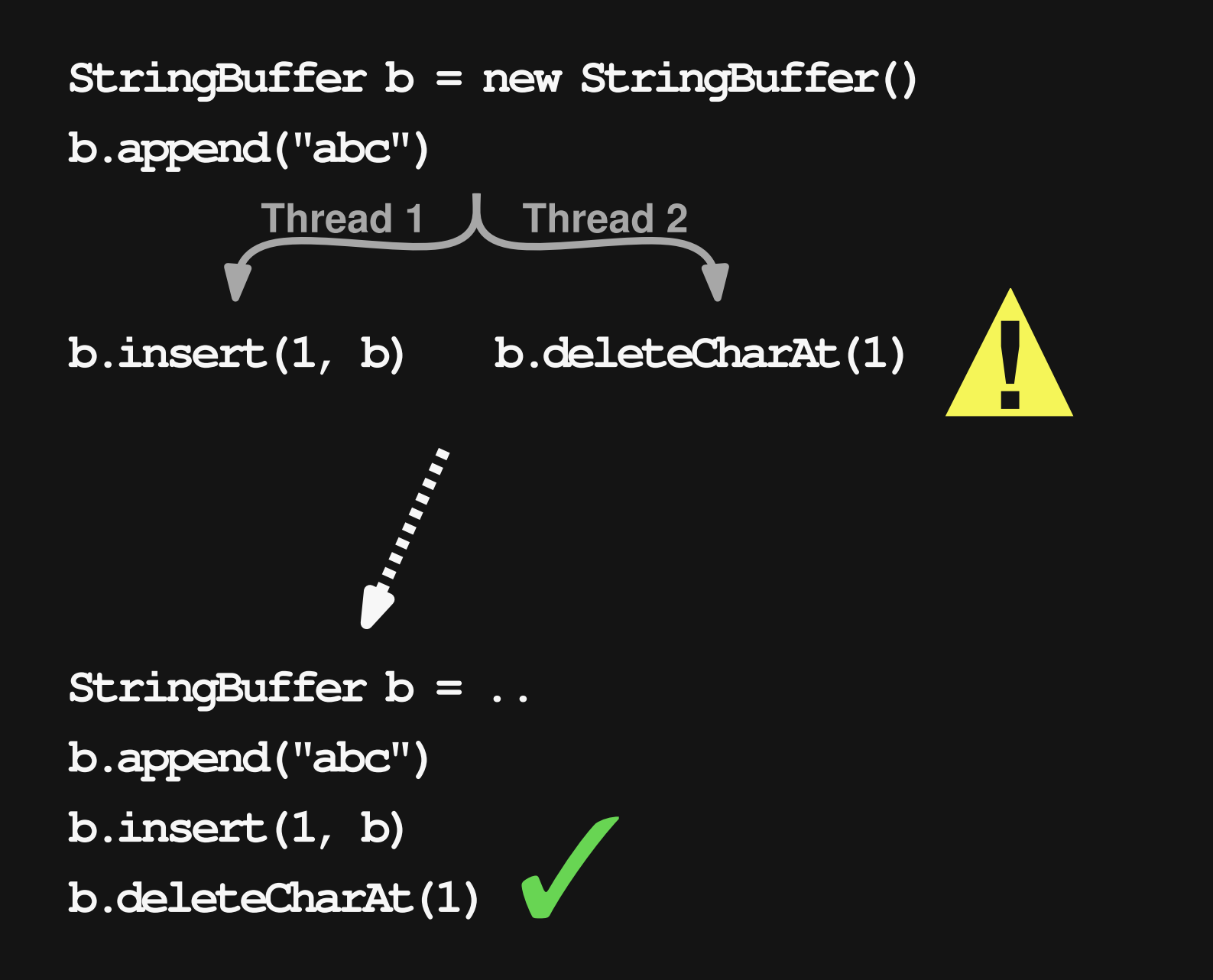

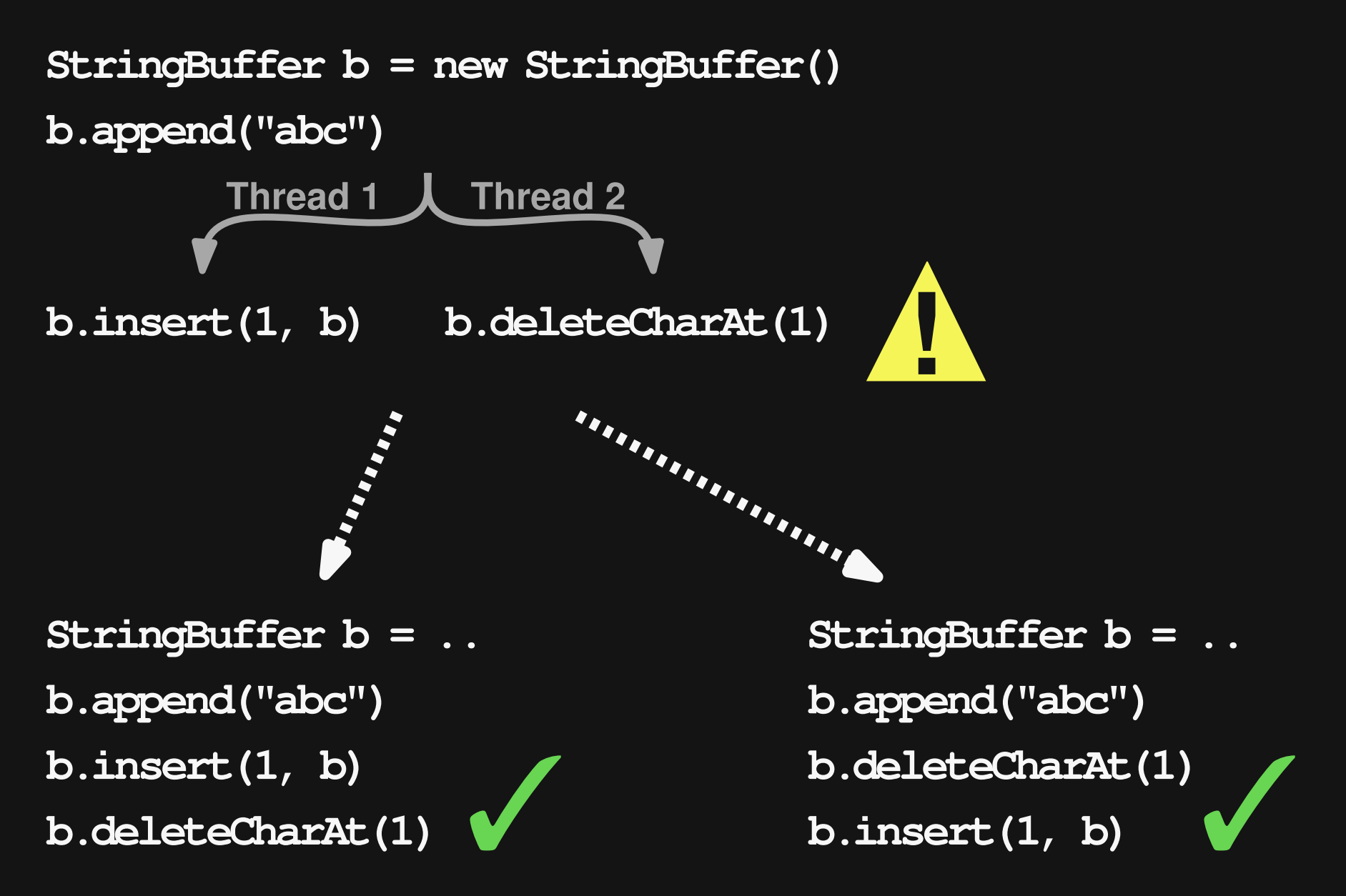

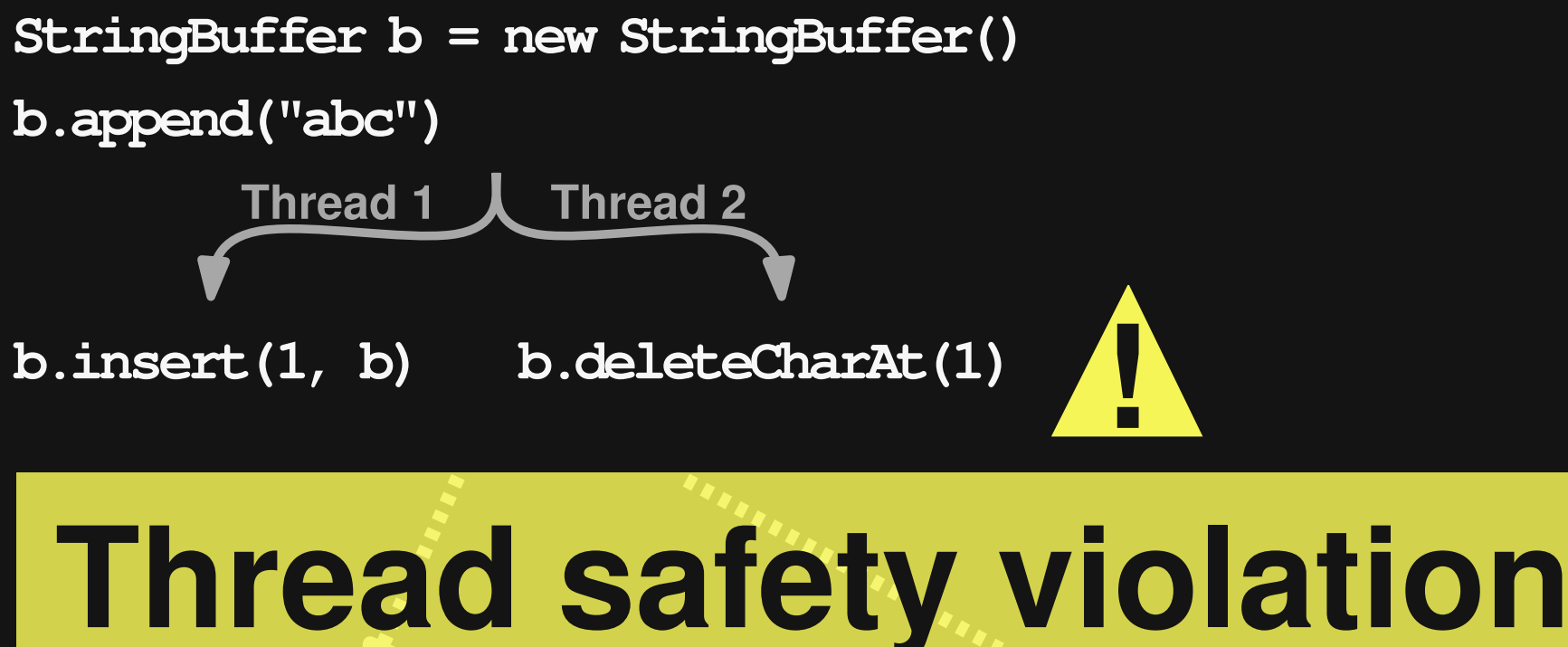

**StringBuffer b = ..**

**b.append("abc")**

**b.insert(1, b)**

 $b$ .deleteCharAt(1)

**StringBuffer b = ..**

**b.append("abc")**

**b.deleteCharAt(1) b.deleteCharAt(1)**<br>b.insert(1, b)

### **Properties of the Oracle**

#### **Sound but incomplete \***

 **All reported violations are real Cannot guarantee thread safety**

#### **Independent of bug type**

- **Data races**
- **Atomicity violations**
- **Deadlocks**

with respect to incorrectness

### **Implementation**

# thread-safe.org-

#### Automatic and precise thread safety checking

### **Evaluation**

#### **1. Effectiveness in finding bugs**

#### **2. Performance**

#### **Setup:**

 **Thread-safe classes from six Java libraries (e.g., JDK, Apache DBCP) Intel Xeon (8x3GHz)**

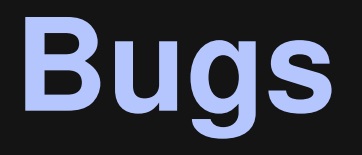

#### **Found 15 bugs and 0 false positives**

- **9 known bugs**
- **6 previously unknown bugs** □ E.g., in JDK and Apache DBCP

### **Example: Apache DBCP**

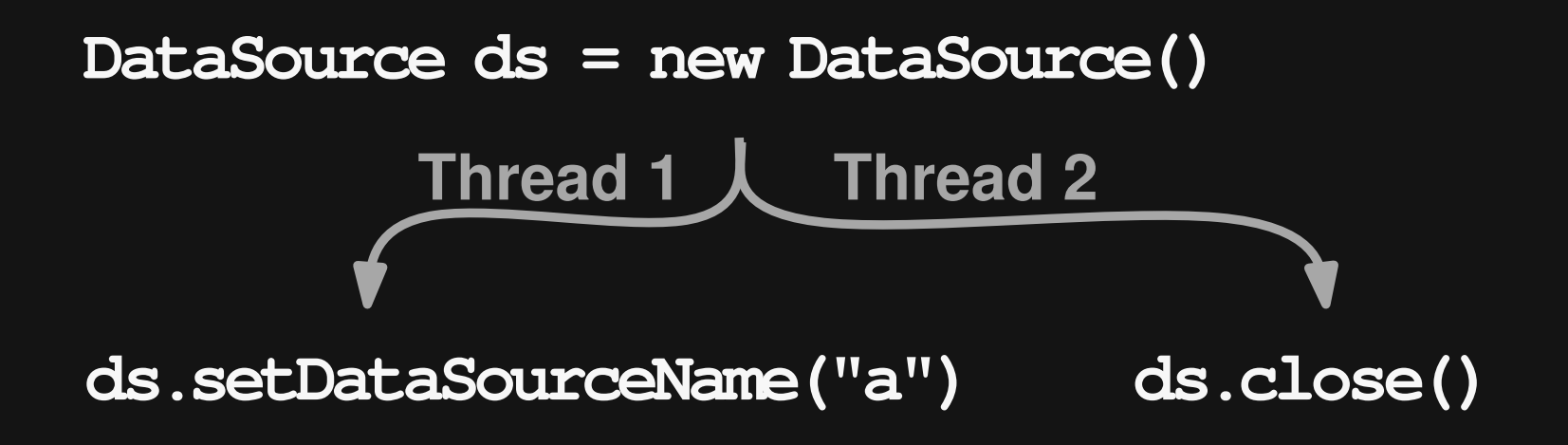

### **Example: Apache DBCP**

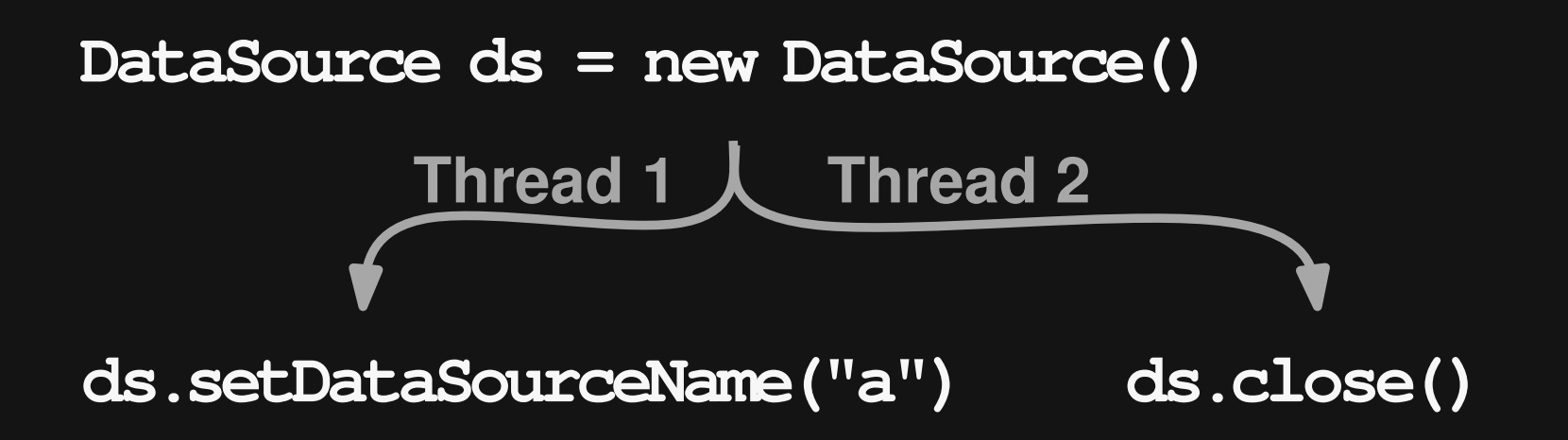

**ConcurrentModificationException !**

> **Reason: Unsynchronized use of thread-unsafe collection**

> > 23 **Confirmed as bug: Issue #369**

### **Kinds of Failures**

#### **12 of 15 failures are implicit (VM or JDK)**

#### **Most common:**

- **NullPointerException**
- **ConcurrentModificationException**

### **Performance**

Time (minutes)

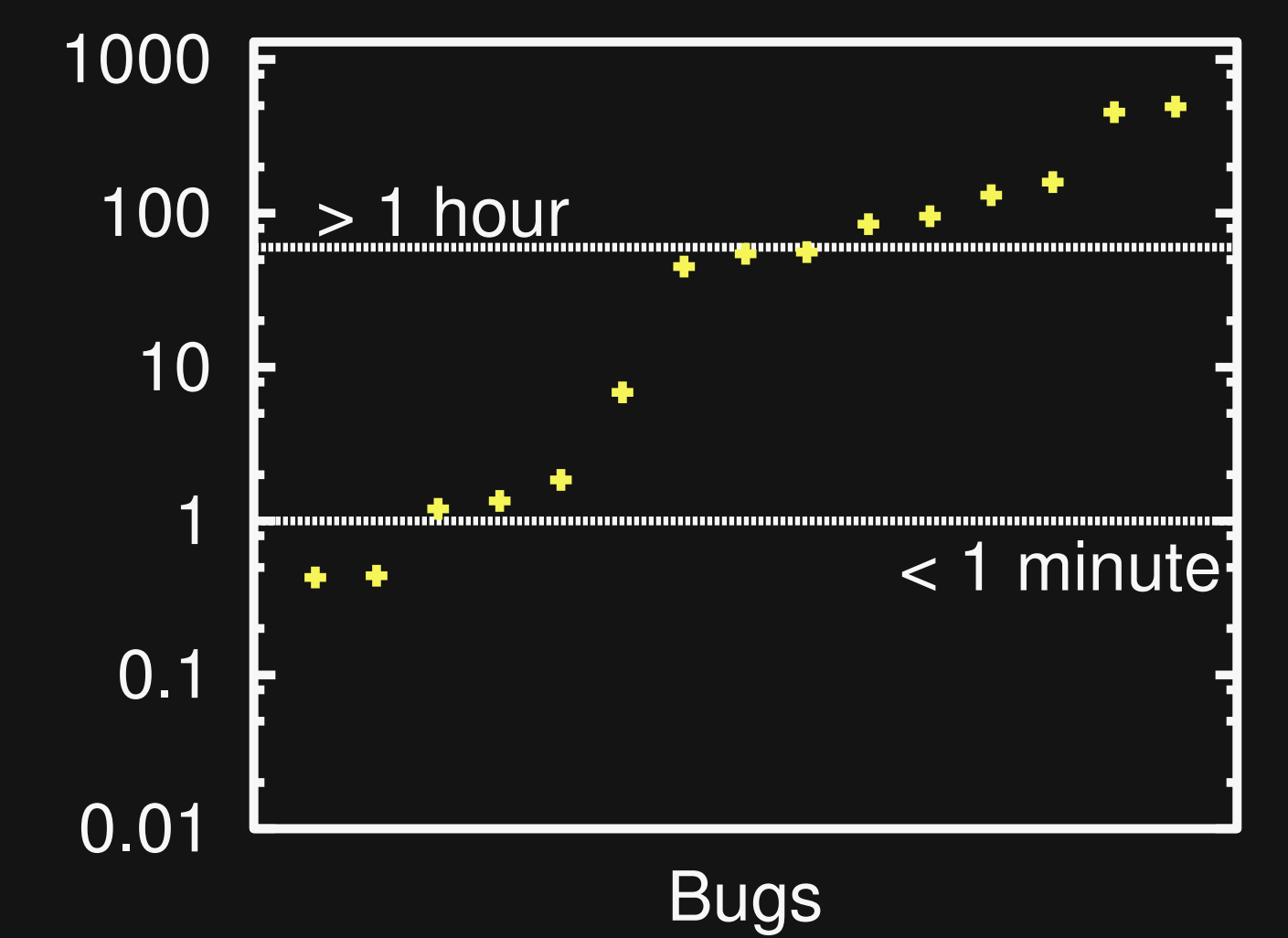

### **Performance**

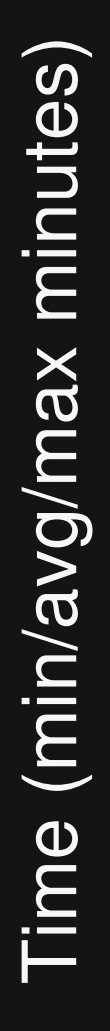

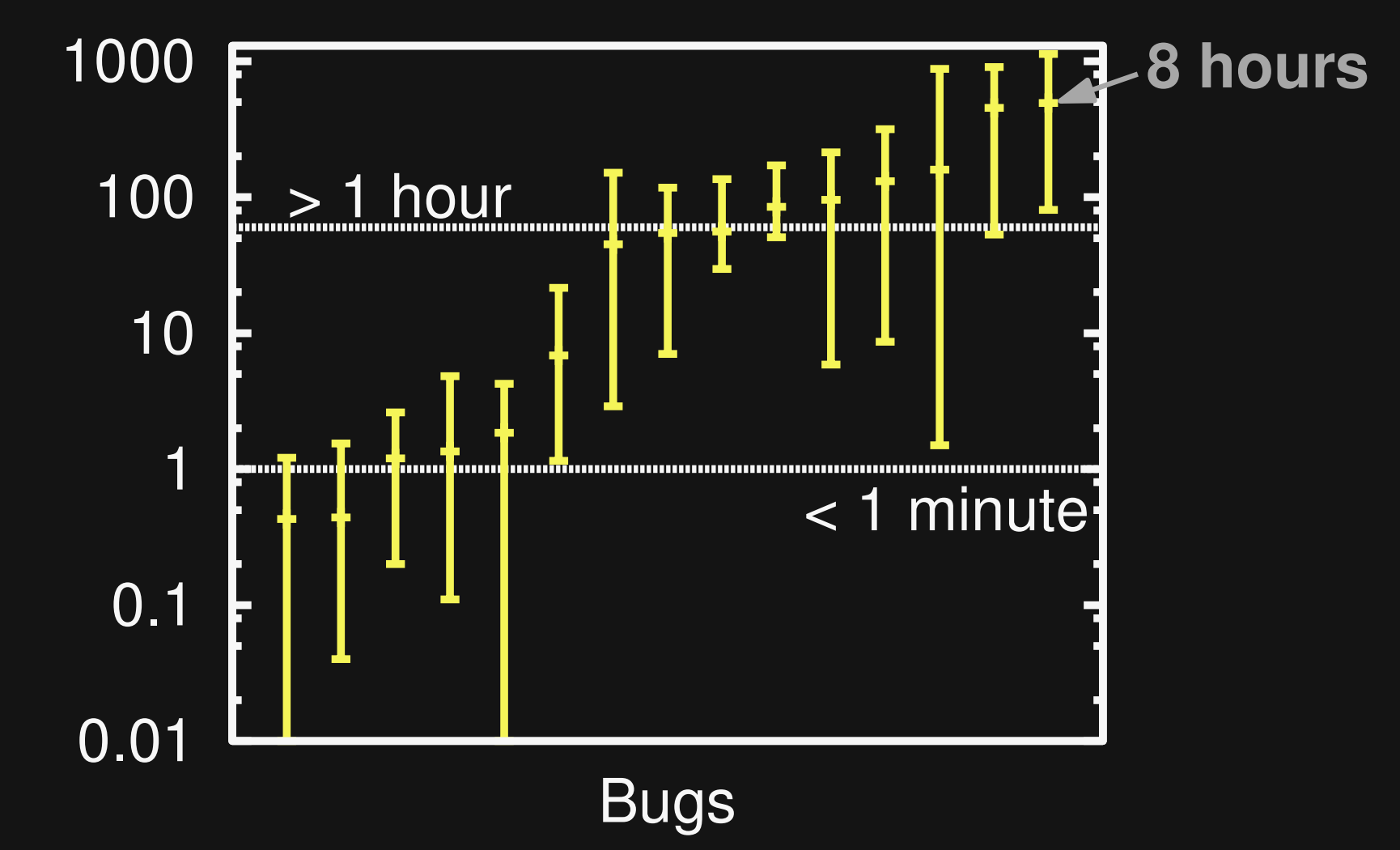

### **Conclusion**

#### **Concurrency: More and more important**

**Need tools to test thread-safe classes**

### **This work: Fully automatic testing Only real bugs reported**

# **Thank you!**

## **Try it:** thread-safe.org-

**Fully Automatic and Precise Detection of Thread Safety Violations Michael Pradel and Thomas R. Gross, ETH Zurich**